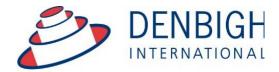

Administration Solutions for Education

# **Denbigh Administration**

## **Markbook Module**

www.denbigh.com.au

ABN 99 167 352 749

Tel +61 2 4647 1375

Macarthur Anglican School

PO Box 3166 Narellan NSW 2567 Australia

## **Table of Contents**

| Markbook Menu                                                       |     |
|---------------------------------------------------------------------|-----|
| Class Information/Faculties                                         | 3   |
| Staff Faculties                                                     |     |
| Creating Tasks                                                      |     |
| Creating Tasks from Spreadsheet                                     |     |
| Import Spreadsheet                                                  | 5   |
| Import Spreadsheet - Validation Check                               | 6   |
| Import Spreadsheet - Import Data                                    | 6   |
| Import Spreadsheet - Tasks Created                                  | 6   |
| Create Tasks from Classes file for a Class                          | 7   |
| Create a Task from Classes file for a Course                        | 7   |
| Create a Task from Classes for a Course                             | 8   |
| Filtering Tasks in Markbook                                         | 8   |
| Markbook Tasks                                                      |     |
| Markbook Tasks - Rapid Entry                                        | 10  |
| Markbook Tasks - Recalculate                                        |     |
| Markbook Tasks - Statistics                                         | .11 |
| Markbook Tasks - Sorting and Filter Classes                         | 11  |
| Markbook Tasks - Estimate Mark                                      |     |
| Markbook Tasks - Exclude Mark                                       |     |
| Markbook Tasks - Changing the Out Of                                |     |
| Markbook Tasks - Graph                                              |     |
| Markbook Tasks - Outcomes                                           |     |
| Markbook Tasks - Documents                                          |     |
| Markbook Tasks - Print                                              |     |
| Markbook Tasks - Spreadsheet for Course                             |     |
| Markbook Task - Export                                              |     |
| Markbook Task - Export to Excel                                     |     |
| Markbook Tasks - Excel Export                                       |     |
| Markbook Tasks - Assign Marks to Student's Reports                  |     |
| Markbook Tasks - Assign Marks to Reports                            |     |
| Markbook Tasks - Assigning Marks to Reports                         |     |
| Markbook Groups - New Group                                         |     |
| Markbook Groups - Adding Tasks to a Group                           |     |
| Markbook Groups - Add Task                                          |     |
| Markbook Groups - Adding Weighting                                  |     |
| Markbook Groups - Weighting                                         |     |
| Markbook Groups - Calculating Group                                 |     |
| Markbook Groups - Composite Student Results                         |     |
| Markbook Groups - Student Task Results                              |     |
| Markbook Groups - Grades by Mark                                    |     |
| Markbook Groups - Grades by Rank                                    |     |
| Markbook Groups - Export to excel                                   |     |
| Markbook Groups - Print                                             |     |
| Markbook Groups - Assigning Group Marks to Reports                  |     |
| Assessment Calendar                                                 |     |
| Markbook Tasks - Add Tasks to Calendar                              |     |
| Export Tasks to Excel - (End of year or beginning of year function) |     |
| Export of Tasks for a Course                                        |     |
|                                                                     |     |

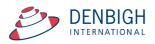

## **Denbigh Markbook**

Manages all data that contributes to School based academic assessment, Students Marks and rankings and can be pushed to Academic Reports. Imports Tasks for the year from appropriate Spreadsheets, Create tasks from spreadsheets, Create groups for courses, Add tasks to Calendar, pushing marks to Academic Reports.

#### Markbook Menu

| 20                                            | MarkBook Menu              |                             |
|-----------------------------------------------|----------------------------|-----------------------------|
| MarkBook<br>Tasks                             | 2<br>MarkBook<br>Groups    | 3<br>MarkBook<br>Print Menu |
| A<br>New Markbook<br>Task                     | 5<br>New MarkBook<br>Group | Assessment<br>Calendar      |
| Timport Markbook<br>Tasks from<br>Spreadsheet |                            | Add Tasks<br>to Calendar    |

- 1. View all Markbook Tasks
- 2. View all Markbook Groups
- 3. Print all Markbook Task, Groups and Results for Students
- 4. Create Markbook Tasks
- 5. Create Markbook Groups
- 6. Prints an Assessment Calendar per Due Date or Assignment Date
- 7. Imports Spreadsheets to create Tasks
- 8. Adds Tasks to the Calendar

#### **Class Information/Faculties**

| Mai<br>Mer | in Back    | New Course Admin<br>List      | Find | Print  |              |       | Studer        |               | f En |                   | Next Yr's<br>Casses | Times           | Curra<br>Outco |        | me MarkBook   |               |                   | Ļ              |                    | = | Relookup       |
|------------|------------|-------------------------------|------|--------|--------------|-------|---------------|---------------|------|-------------------|---------------------|-----------------|----------------|--------|---------------|---------------|-------------------|----------------|--------------------|---|----------------|
|            | Class Code | Subject Name                  |      | Course | Abbreviation | Class | Year<br>Court | TT<br>Ie Line |      | t Order<br>Course | Un<br>Class         | its<br>Course I | Staff          |        | Staff<br>Name | Faculty       | Key Learning Area | Reported<br>On | Show on<br>Reports |   |                |
|            | 06VA2      | Visual Arts                   |      | 06VA   | Vis Art      | 6     | 6             |               | 6    | 6                 |                     |                 | DENJ           | Update | Mrs J Denbigh | History       |                   | Yes            | ×                  | x | Add to Reports |
|            | 08VA7      | Visual Arts                   | ۲    | 08VA   | Vis Art      | 8     | 8             | 1             | 7    | 7                 |                     |                 | DENJ           | Update | Mrs J Denbigh | Creative Arts |                   | No             | ×                  | × | Add to Reports |
|            | 09V12      | Photography and Digital Media |      | 09VI   | VI           | 9     | 9             |               | 14   | 14                |                     |                 | DENJ           | Update | Mrs J Denbigh | Creative Arts |                   | No             | ×                  | × | Add to Reports |
| •          | 10EN5      | English                       |      | 10EN   | Eng          | 10    | 10            |               | 1    | 1                 |                     |                 | DENJ           | Update | Mrs J Denbigh | English       |                   | No             |                    | X | Add to Reports |
|            | 11PO1      | Photography                   |      | 11PO   | Photo        | 11    | 11            |               | 8    | 8                 |                     |                 | DENJ           | Update | Mrs J Denbigh | Creative Arts |                   | No             | ×                  | × | Add to Reports |
|            | 10.1       | Tutor Group                   | ۲    | 10PC   | House Grps   | 10    | 10            |               | 12   | 12                |                     |                 | DENJ           | Update | Mrs J Denbigh | Abbeythorpe   |                   | No             | ×                  | × | Add to Reports |
|            | 07DTE      | Design and Technology         |      | 07DT   | D&T          | 7     | 7             |               | 3    | 3                 |                     |                 | DENJ           | Update | Mrs J Denbigh | TAS           |                   | No             | ×                  | × | Add to Reports |

Markbook tasks and groups are all created by using the details from the Classes file, students classes, courses, faculties. Ensure all data is correct before creating Tasks. Note that, It is very important that the Faculty field be populated.

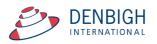

#### **Staff Faculties**

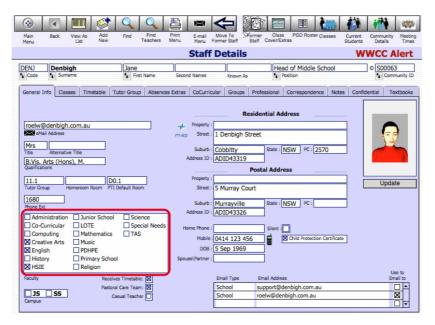

Ensure that the faculty of the staff members is updated. There is also a Check box in the Confidential section for staff to update staff members to be Markbook Administrator and they must also be in the Markbook Administrator Group for permission.

#### **Creating Tasks**

| MarkBook                      | MarkBook     | MarkBook                 |
|-------------------------------|--------------|--------------------------|
| Tasks                         | Groups       | Print Menu               |
| New Markbook                  | New MarkBook | Assessment               |
| Task                          | Group        | Calendar                 |
| Import Markbook<br>Tasks from |              | Add Tasks<br>to Calendar |

There are multiple ways to create Markbook Tasks. The preferred method is from Spreadsheets, but they can be created manually or through the classes file.

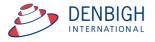

#### **Creating Tasks from Spreadsheet**

| $\diamond$ | A               | В             | С               | D           | E          | F                     | G           | H           | - I     | J                    | K             |
|------------|-----------------|---------------|-----------------|-------------|------------|-----------------------|-------------|-------------|---------|----------------------|---------------|
| 1          | Assessment Year | Academic Year | Assessment Term | Course Code | Class Code | Task Name             | Task Number | Mark Out Of | Faculty | Task Assignment Date | Task Due Date |
| 2          | 2009            | 12            | 1               | 12EA        |            | Macbeth               | 2           | 10          | English | 25/02/2012           | 27/02/2012    |
| 3          | 2012            | 12            | 1               | 12EA        |            | Shakespear Essay      | 1           | 70          | English | 28/02/2012           | 03/03/2012    |
| 4          | 2012            | 12            | 2               | 12EA        |            | Half Yearly Exam      | 2           | 50          | English | 02/05/2012           | 31/05/2012    |
| 5          | 2012            | 12            | 2               | 12EA        |            | Prelimiary Assessment | 3           | 80          | English | 02/05/2012           | 31/05/2012    |
| 6          | 2012            | 12            | 3               | 12EA        |            | Trial Exam            | 4           | 50          | English | 02/08/2012           | 02/08/2012    |
| 7          | 2012            | 12            | 3               | 12EA        |            | Final Assessment      | 5           | 100         | English | 15/08/2012           | 15/08/2012    |
| 8          |                 |               |                 |             |            |                       |             |             |         |                      |               |
| 9          |                 |               |                 |             |            |                       |             |             |         |                      |               |
|            |                 |               |                 |             |            |                       |             |             |         |                      |               |

The preferred way to create new tasks is the "Import Markbook Tasks" from Spreadsheet function. The spread sheet must be in the format as shown above. (Excel template can be supplied) Fields Required (\* mandatory)-Assessment Year\*, Academic year\*, Assessment Term, Course Code\*, Class code, Task Name\* (once created can not be changed), Task Number\* (can only be changed via a button {script}), Mark Out of\* (can only be changed via a button {script}), Faculty\*, Task Assignment date\* and Due Date\*.

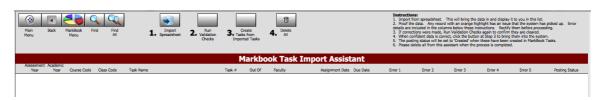

From the Markbook menu, click "Import Markbook Tasks from Spreadsheet" and Follow the steps below.

- 1. Click to Import Spreadsheet
- 2. Run the Validation Checks Checks for incorrect data
- 3. Creates the Task from the Imported Tasks
- 4. Delete this data from this Markbook Task Import Assistant.

#### **Import Spreadsheet**

| 0 0 0 Im                                                                                             | port Field Mapping                                                                                                    |
|----------------------------------------------------------------------------------------------------|----------------------------------------------------------------------------------------------------|
| Source: Markbook Excel Template.xls                                                                  | Target: Current Table ("Markbook Task Im 💠                                                                                                    |
| Source F                                                                                             |                                                                                                    |
| Academ<br>Cours<br>Clas<br>Tasl<br>Task<br>Mark                                                      | nt Year and Assessment Year<br>hic Year and Assessment Year<br>Academic Year<br>Academic Year<br>Academi |
| ब हे ► Field Names                                                                                   | Arrange by: last order +                                                                                                    |
| Import Action  Add new records  Update existing records in found s  Update matching records in found | Antel Antel An                                                                                                    |
| Add remaining data as new record                                                                     |                                                                                                    |

Step 1 Importing the Spreadsheet. Check the box "Don't import first records" this will ensure the field names are not imported.

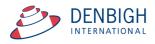

#### **Import Spreadsheet - Validation Check**

| Main<br>Menu      | Anin Back Marklack Find Find Find Rung Create Delete 2. The set of user share the interference of the system readers and the system readers and the system reade |       |            |                       |  |        |        |         |                 |            |                |         |         | 9.      |         |                |
|-------------------|----------------------------------------------------------------------------------------------------|-------|------------|-----------------------|--|--------|--------|---------|-----------------|------------|----------------|---------|---------|---------|---------|----------------|
|                   |                                                                                                    |       |            |                       |  |        |        |         |                 |            |                |         |         |         |         |                |
| Assessmen<br>Year | t Academic<br>Year                                                                                                    |       | Class Code | Task Name             |  | Task # | Out Of | Faculty | Assignment Date | Due Date   | Error 1        | Error 2 | Error 3 | Error 4 | Error 5 | Posting Status |
| 2012              | 12                                                                                                    | 12EA  |            | Shakespear Essay      |  | 1      | 70     | History | 28/02/2012      | 3/03/2012  |                |         |         |         |         |                |
| 2012              | 12                                                                                                    | 12EA  |            | Half Yearly Exam      |  | 2      | 50     | History | 2/05/2012       | 31/05/2012 |                |         |         |         |         |                |
| 2012              | 12                                                                                                    | 12EA  |            | Prelimiary Assessment |  | 3      | 80     | History | 2/05/2012       | 31/05/2012 |                |         |         |         |         |                |
| 2012              | 12                                                                                                    | 12EA  |            | Trial Exam            |  | 4      | 50     | History | 2/08/2012       | 2/08/2012  |                |         |         |         |         |                |
| 2012              | 12                                                                                                    | 12EA1 |            | Final Assessment      |  | 5      | 100    | History | 15/08/2012      | 15/08/2012 | Invalid Course | D       |         |         |         |                |

Data will be validated as it is imported, correct the data click to Validate Checks again to make sure that it is all correct.

#### **Import Spreadsheet - Import Data**

| Main<br>Menu      | Back                | MarkBook B<br>Menu | Find Find All |        | 1. Spreadsheet 2. Run<br>Validation<br>Checks | 5. Tasi<br>Impor | ted Tasks   | Delete<br>All      |                 |            |
|-------------------|---------------------|--------------------|---------------|--------|-----------------------------------------------|------------------|-------------|--------------------|-----------------|------------|
| Assessmer<br>Year | it Academic<br>Year | Course Code        | Class Code    | Task N | ime                                           | Task #           | Out Of      | ok Task Imp        | Assignment Date |            |
| 2012              | 12                  | 12EA               |               | Shak   | espear Essay                                  | 1                | 70          | History            | 28/02/2012      | 3/03/2012  |
| 2012              | 12                  | 12EA               | _             | HC     | 000                                           | Proceed          |             |                    | 2/05/2012       | 31/05/2012 |
| 2012              | 12                  | 12EA               | _             | P      |                                               |                  |             |                    | 2/05/2012       | 31/05/2012 |
| 2012              | 12                  | 12EA               | _             | т      | Are you sure you wish to                      | proceed a        | nd add th   | ese tasks to the   | 2/08/2012       | 2/08/2012  |
| 2012              | 12                  | 12EA               |               | Fi     | markbook? Note that an<br>be processed.       | y that have      | e failed va | alidation will not | 15/08/2012      | 15/08/2012 |

3 - Create Tasks from Imported Tasks, click Ok.

#### Import Spreadsheet - Tasks Created

|                    | Markbook Task Import Assistant |             |            |                       |        |        |         |                 |            |         |         |         |         |         |                |
|--------------------|--------------------------------|-------------|------------|-----------------------|--------|--------|---------|-----------------|------------|---------|---------|---------|---------|---------|----------------|
| Assessment<br>Year | Academic<br>Year               | Course Code | Class Code | Task Name             | Task # | Out Of | Faculty | Assignment Date | Due Date   | Error 1 | Error 2 | Error 3 | Error 4 | Error 5 | Posting Statu: |
| 2012               | 12                             | 12EA        |            | Shakespear Essay      | 1      | 70     | History | 28/02/2012      | 3/03/2012  |         |         |         |         |         | Created        |
| 2012               | 12                             | 12EA        |            | Half Yearly Exam      | 2      | 50     | History | 2/05/2012       | 31/05/2012 |         |         |         |         |         | Created        |
| 2012               | 12                             | 12EA        |            | Prelimiary Assessment | 3      | 80     | History | 2/05/2012       | 31/05/2012 |         |         |         |         |         | Created        |
| 2012               | 12                             | 12EA        |            | Trial Exam            | 4      | 50     | History | 2/08/2012       | 2/08/2012  |         |         |         |         |         | Created        |
| 2012               | 12                             | 12EA        |            | Final Assessment      | 5      | 100    | History | 15/08/2012      | 15/08/2012 |         |         |         |         |         | Created        |

| Main<br>Menu | Back 1   | MarkBook Fir<br>Menu | Nd Find<br>All | 1. Spreadsheet        | 2. Run<br>Validation<br>Checks | 5. Task<br>Impor | ed Tasks | <b>4.</b> Al |                   |            | 2. Proof th<br>details are<br>3. If corre<br>4. When c<br>5. The po | from spreadsheet.<br>te data. Any recor<br>included in the colu-<br>ctions were made,<br>ponfident data is cor | d with an orange h<br>amns below these is<br>Run Validation Che<br>rect, click the butto<br>set to 'Created' who | ighlight has an issu<br>nstructions. Rectif<br>cks again to confirm<br>on at Step 3 to bring<br>on these have been | they are cleared.<br>them into the syste<br>created in MarkBool | as picked up. Error<br>eding.<br>em. |
|--------------|----------|----------------------|----------------|-----------------------|--------------------------------|------------------|----------|--------------|-------------------|------------|---------------------------------------------------------------------|----------------------------------------------------------------------------------------------------|----------------------------------------------------------------------------------------------------|----------------------------------------------------------------------------------------------------|-----------------------------------------------------------------|--------------------------------------|
| Assessment   | Academic |                      |                |                       |                                | M                | arkbo    | ok Task I    | nport Assist      | ant        |                                                                     |                                                                                                    |                                                                                                    |                                                                                                    |                                                                 |                                      |
| Year         | Year     | Course Code          | Class Code     | Task Name             |                                | Task #           | Out Of   | Faculty      | Assignment Date   | Due Date   | Error 1                                                             | Error 2                                                                                                    | Error 3                                                                                                    | Error 4                                                                                                    | Error 5                                                         | Posting Status                       |
| 2012         | 12       | 12EA                 |                | Shakespear Essay      |                                | 1                | 70       | History      | 28/02/2012        | 3/03/2012  |                                                                     |                                                                                                    |                                                                                                    |                                                                                                    |                                                                 | Created                              |
| 2012         | 12       | 12EA                 |                | Half Yearly Exam      |                                | 2                | 50       | History      | 2/05/2012         | 31/05/2012 |                                                                     |                                                                                                    |                                                                                                    |                                                                                                    |                                                                 | Created                              |
| 2012         | 12       | 12EA                 |                | Prelimiary Assessment |                                | 3                | 80       | History      | 2/05/2012         | 31/05/2012 |                                                                     |                                                                                                    |                                                                                                    |                                                                                                    |                                                                 | Created                              |
| 2012         | 12       | 12EA                 |                | Trial Exam            |                                | 4                | 50       | History      | 2/08/2012         | 2/08/2012  |                                                                     |                                                                                                    |                                                                                                    |                                                                                                    |                                                                 | Created                              |
| 2012         | 12       | 12EA                 |                | Final Assessment      |                                | 5                | 100      | History      | 15/08/2012        | 15/08/2012 |                                                                     |                                                                                                    |                                                                                                    |                                                                                                    |                                                                 | Created                              |
|              |          |                      |                | -                     | Are you<br>you 5               |                  |          |              | ords belonging to |            |                                                                     |                                                                                                    |                                                                                                    |                                                                                                    |                                                                 |                                      |

Once the tasks have been created, click step 4 to delete the spreadsheet, ready for next task to be entered. Step 4 click to delete the data in the Import Assistant.

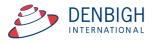

### **Create Tasks from Classes file for a Class**

| Image: Wain Main Menu         Back New Class |                | Print Print<br>Class List Menu | Student Staff | Next Yr's Class<br>Classes Enrolmen |                                                                                                    | Book Chang<br>nu Class co | •      |                        |     |          |         |
|----------------------------------------------|----------------|--------------------------------|---------------|-------------------------------------|----------------------------------------------------------------------------------------------------|---------------------------|--------|------------------------|-----|----------|---------|
| Class Code Subject Nam<br>06VA2 Visual Art   |                | Subject Abbrevi                |               | Class D                             | and a second second second second second second second second second second second second second second second | _                         | Update | Teacher<br>Mrs J Denbi |     | Relaaku  | P<br>VE |
| Menu                                         | Assessm        |                                |               |                                     | Assessment Year<br>Task Name                                                                                   | 2015<br>Ali               |        |                        | AI  | New Task | )       |
| Students                                     | Task Number Ta | ask Name                       |               |                                     | Assignment Date                                                                                                | Due Date                  | Out Of | Average                | Min | Max      |         |
| Lessons                                      |                |                                |               |                                     |                                                                                                    |                           |        |                        |     |          |         |
| Outcomes                                     |                |                                |               |                                     |                                                                                                    |                           |        |                        |     |          |         |
| Class Tasks                                  |                |                                |               |                                     |                                                                                                    |                           |        |                        |     |          |         |
| Course Tasks                                 |                |                                |               |                                     |                                                                                                    |                           |        |                        |     |          |         |
| Documents                                    |                |                                |               |                                     |                                                                                                    |                           |        |                        |     |          |         |

This will create a task just for this class.

#### Create a Task from Classes file for a Course

| Nain Back Net<br>Menu Clat               |                       |                                         | ents Times Bank Menu Class code                                |          |
|------------------------------------------|-----------------------|-----------------------------------------|----------------------------------------------------------------|----------|
|                                          |                       | Class                                   | Details =                                                      | Relookup |
| Class Code Subject Na<br>06VA2 Visual Ad |                       | ation Course Year<br>© 06VA 6           | Unit Order Teacher Code Teacher<br>6 DENJ Update Mrs J Denbigh | VE       |
| Menu                                     | Assessment Ta         | sks for Course                          | Assessment Year 2015<br>Task Name All All N                    | ew Task  |
| Students                                 | Task Number Task Name |                                         | Assignment Date Due Date Out Of Average Min Ma                 | SX A     |
| Lessons                                  |                       | 000                                     | Message                                                        |          |
| Outcomes                                 |                       |                                         |                                                                |          |
| Description for Reports                  |                       | This will create a<br>classes in the co | new task for this course including other urse. Proceed?        |          |
| Class Tasks                              |                       |                                         |                                                                |          |
| Course Tasks                             |                       |                                         | No                                                             |          |
| Documents                                |                       |                                         |                                                                |          |

Click "New Task".

| Main Back New Class                          | View as Find Print<br>List Class List | Menu                | Vent Yr's Class Lesson Outcome Markflook Change<br>Classes Enrolments Times Bank Menu Class code<br>Class Details |         |
|----------------------------------------------|---------------------------------------|---------------------|----------------------------------------------------------------------------------------------------|---------|
| Class Code Subject Name<br>06VA2 Visual Arts |                                       | Abbreviation Course | Year Unit Order Teacher Code                                                                                      | Teacher |
| Menu                                         | Assessmen                             | What name do        | you wish to give to this task?                                                                                    |         |
| Students                                     | Task Number Task Nan                  |                     |                                                                                                    |         |
| Outcomes                                     |                                       | Task Name           |                                                                                                    |         |
| Description for Reports                      |                                       |                     |                                                                                                    |         |
| Class Tasks                                  |                                       |                     | Cancel                                                                                                    | OK      |
| Course Tasks Documents                       |                                       |                     |                                                                                                    |         |

Add the task name.

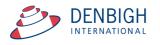

#### Create a Task from Classes for a Course

| Main Back Ne<br>Menu Cla                |                      | Print Student St    | aff Next Yr's Class<br>Classes Enroiments | Lesson Outcome MarkBoo<br>Times Bank Menu | k Change<br>Class code |         |
|-----------------------------------------|----------------------|---------------------|-------------------------------------------|-------------------------------------------|------------------------|---------|
| Class Code Subject Na                   |                      |                     | Class De                                  |                                           |                        |         |
| Class Code Subject Na<br>06VA2 Visual A |                      | Abbreviation Course | Year Unit                                 | Order Teacher Code                        | Teach                  | er<br>h |
| Menu                                    | Assessmen            |                     |                                           |                                           |                        |         |
| Students                                | Task Number Task Nan |                     |                                           |                                           |                        | м       |
| Lessons                                 |                      |                     |                                           |                                           |                        |         |
| Outcomes                                |                      | Task Marks          | Out Of?                                   |                                           |                        | - 1     |
| Description for Reports                 |                      | 100                 |                                           |                                           |                        |         |
| Class Tasks                             |                      |                     |                                           | Cance                                     | ок                     |         |
| Course Tasks                            |                      |                     |                                           |                                           |                        | _       |
| Documents                               |                      |                     |                                           |                                           |                        |         |

Add the Task Marks "Out of".

| Main Back N<br>Menu Q | ew View as Find Print Print Student Staff Next Y1's Class Lesson Outcome MarkBook Change<br>Class List Menu Class List Menu Class Code<br>Class Details = Retoolup |
|-----------------------|----------------------------------------------------------------------------------------------------|
| 6VA2 Visual           |                                                                                                    |
| Menu                  | Assessment Tasks for Course Assessment Year 2015<br>Task Name All New Task                                                                                         |
| Students              | Task Number Task Name Assignment Date Due Date Out Of Average Min Max                                                                                              |
| Lessons               | 1 Drama task 1 15/12/2015 100                                                                                                    |

Task displayed under the Course Tasks tab.

#### Filtering Tasks in Markbook

| Main MarkBook<br>Menu Menu | k               |                                         |                                                     | 2) Enter Academic 1<br>3) Enter part of the<br>4) press TAB to filte | r Faculties as required<br>Year as required then<br>name of the task you<br>In the list, then<br>ext to the desired task | are searching for, th  | en                     |                                                         | Classes Current<br>Students           | Staff<br>Details |
|----------------------------|-----------------|-----------------------------------------|-----------------------------------------------------|----------------------------------------------------------------------|----------------------------------------------------------------------------------------------------|------------------------|------------------------|---------------------------------------------------------|---------------------------------------|------------------|
|                            |                 |                                         |                                                     | Markbook                                                             | Tasks Sele                                                                                                    | ection                 |                        |                                                         |                                       |                  |
| Faculty Admin              | rricular 🛛 Engl |                                         | HSIE<br>Junior School                               | Mathematics                                                          | Primary School Religion Science                                                                                          | Special Needs          |                        |                                                         |                                       |                  |
| Assessment Ye              | ar 2012         | ٦ ٦                                     | Academic Yea                                        |                                                                      |                                                                                                    | Task Nar               |                        |                                                         |                                       | All              |
| Assessment re              | 2012            |                                         | Academic real                                       | 12                                                                   |                                                                                                    | I dSK Ndi              | All                    |                                                         |                                       | All              |
| Course Code                | Class Code      | Task N                                  |                                                     | 12                                                                   |                                                                                                    | Task No                |                        | Assignment Date                                         | Due Date                              | All              |
| Course Code                |                 | Task N                                  |                                                     | 42                                                                   |                                                                                                    |                        |                        |                                                         | Due Date<br>3/03/2012                 |                  |
| Course Code                |                 | Task N<br>Shakes                        | lame                                                | 12                                                                   |                                                                                                    |                        | Year                   | Assignment Date 28/02/2012                              |                                       |                  |
| Course Code                |                 | Task N<br>Shakes<br>Half Ye             | lame<br>spear Essay                                 | <u>1</u> 2                                                           | _                                                                                                    | Task No<br>1           | Year<br>12             | Assignment Date 28/02/2012                              | 3/03/2012                             |                  |
| Course Code                |                 | Task N<br>Shakes<br>Half Ye             | lame<br>spear Essay<br>early Exam<br>ary Assessment | <u>12</u>                                                            | _                                                                                                    | Task No<br>1<br>2      | Year<br>12<br>12<br>12 | Assignment Date<br>28/02/2012<br>2/05/2012              | 3/03/2012<br>31/05/2012               |                  |
|                            |                 | Task N<br>Shakes<br>Half Ye<br>Prelimit | lame<br>spear Essay<br>early Exam<br>ary Assessment |                                                                      | _                                                                                                    | Task No<br>1<br>2<br>3 | Year<br>12<br>12<br>12 | Assignment Date<br>28/02/2012<br>2/05/2012<br>2/05/2012 | 3/03/2012<br>31/05/2012<br>31/05/2012 |                  |

Enter the Assessment Year, Academic Year and check the faculty.

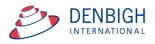

#### **Markbook Tasks**

| demic Year Course Code Cl          |                | <b>akespear</b><br>k Name | Essay      |      |      |    | t<br>T        | 1<br>'ask # | Suggest  | 70<br>Out Of | Chang    | e 12EA1<br>12EA3 | Ms V Grie<br>Mrs J Grie |             |
|------------------------------------|----------------|---------------------------|------------|------|------|----|---------------|-------------|----------|--------------|----------|------------------|-------------------------|-------------|
| 12 (1) Eng                         |                |                           | 28/02/20   |      |      |    | 3/03/2012     |             |          |              |          | 12EA4<br>12EA5   | Mrs A Ho<br>Ms J Harr   |             |
| essment Year Assessment Term Facul | ty             |                           | Assignment | Date |      | (  | Due Date      |             |          | Statistics   | 5        | 12EA6            | Mrs R La                | m           |
| am 🚺 Scale Marks 📘                 |                |                           |            |      |      |    |               |             | Task Avg |              | StDev    | Class tea        | chers in this           | Task        |
| orting Period Status               |                |                           |            |      |      |    |               |             | Min      |              | Max      |                  |                         | 0           |
| $\sim$                             | dent Results   | $\gamma$                  | Graph      |      | Υ    |    | Markboo       | k Group     | s        | O            | utcomes  |                  | Doc                     | uments      |
| ort Students by:  Name O Ran       |                | 12EA3                     | 12EA4      |      | 12E/ | A5 | X 12EA6       |             |          |              |          |                  |                         |             |
| Student Name                       | Class          | Mark Raw                  | _          | _    |      | -  | Mark<br>ude % | Mark        | Class    | Task         | Comment  | Recald           | ulate                   | Rapid Entry |
| > Al Ghardaga, Nancy               | 12EA6          |                           | 70         |      | E    |    | 0             | ocaleu      | /0       | KdTK         |          |                  |                         | Ū           |
| > Allnutt, Andrea                  | 12EA5          | · · · · ·                 | 70         |      | Ε    |    | 0             |             | /0       | 1            | <u> </u> |                  |                         | <u> </u>    |
| Anderson, Alexia                   | 12EA4          |                           | 70         |      | Ε    |    | 0             |             | /0       | 1            |          |                  |                         | Ū           |
| > Bhargava, Rahul                  | 12EA5          |                           | 70         |      | E    |    | 0             |             | /0       | 1            |          |                  |                         | Ū           |
| > Bishop, Shriya                   | 12EA1          |                           | 70         |      | E    |    | 0             |             | /0       | 1            |          |                  |                         | 1           |
| Cameron, Jessica                   | 12EA6          |                           | 70         |      | E    |    | 0             |             | /0       | 1            |          |                  |                         | 1           |
| Ciccarone, Suyeon                  | 12EA3          |                           | 70         |      | E    |    | 0             |             | /0       | 1            |          |                  |                         | Ū           |
| > Davies, Henry                    | 12EA1          |                           | 70         |      | E    |    | 0             |             | /0       | 1            |          |                  |                         | 1           |
| > Deak, Ryan                       | 12EA4          |                           | 70         |      | E    |    | 0             |             | /0       | 1            |          |                  |                         | Ū           |
| > Do, Alissa                       | 12EA6          |                           | 70         | -    | E    |    | 0             |             | /0       | 1            |          |                  |                         | Ū           |
| > Donovan, Nicky                   | 12EA5          |                           | 70         | _    | E    |    | 0             |             | /0       | 1            |          |                  |                         | 1           |
| > Farrell, Joshua                  | 12EA4          |                           | 70         |      | E    |    | 0             |             | /0       | 1            |          |                  |                         | <u> </u>    |
| > Gardner, Angela                  | 12EA4          |                           | 70         | _    | Ε    |    | 0             |             | /0       | /            |          |                  |                         | 1           |
| > Hammond, Nai                     | 12EA1          |                           | 70         | _    | Ε    |    | 0             |             | /0       | /            |          |                  |                         | 1           |
| > Hanson, Jane                     | 12EA3          | _                         | 70         |      | Ε    |    | 0             |             | /0       | /            | _        |                  |                         | <u> </u>    |
| Hayes, Calum                       | 12EA6          | _                         | 70         | -    | Ε    |    | 0             |             | /0       | /            | _        |                  |                         | <u> </u>    |
| > Homewood, Bradley                | 12EA4          |                           | 70         |      | E    |    | 0             |             | /0       |              |          |                  |                         | <u> </u>    |
| Hunter, Herorge                    | 12EA3          | <u> </u>                  | 70         | _    | E    |    | 0             |             | /0       | 1            | -        |                  |                         | Ū           |
| > Johnson, Kieren                  | 12EA4<br>12EA3 | _                         | 70<br>70   |      | E    |    | 0             |             | /0<br>/0 |              | <u> </u> |                  |                         | Ū           |
| Knox, Annie Macintyre, Swetha      | 12EA3          | _                         | 70         | _    | E    |    | 0             |             | /0       |              |          |                  |                         | <u>u</u>    |
| MacLellan, Stephanie               | 12EA5          |                           | 70         | _    | E    |    | 0             |             | /0       |              |          |                  |                         | <u> </u>    |
| McCulloch, Rosanna                 | 12EA4          | -                         | 70         |      | E    |    | 0             |             | /0       |              | <u> </u> |                  |                         | <u>ū</u>    |
| Meyer, Edward                      | 12EA1          | -                         | 70         | _    | E    |    | 0             |             | /0       |              | <u> </u> |                  |                         |             |
| > Nisbet, Bruce                    | 12EA6          | <u> </u>                  | 70         | _    | E    |    | 0             |             | /0       | 1            | <u> </u> |                  |                         |             |
| > Noble, Hannah                    | 12EA4          | <u> </u>                  | 70         |      | E    |    | 0             |             | /0       | 1            | <u> </u> |                  |                         | Ū           |
| > Parsons, Simmi                   | 12EA6          | -                         | 70         | _    | E    |    | 0             |             | /0       | 1            | <u> </u> |                  |                         |             |
| > Pascoe, Paul                     | 12EA3          | <u> </u>                  | 70         |      | E    |    | 0             |             | /0       | 1            | í –      |                  |                         | <u> </u>    |
| > Peters, Natasha                  | 12EA5          |                           | 70         | _    | E    |    | 0             |             | /0       | 1            | <u> </u> |                  |                         | <br>Ū       |
| Roberts, Vivien                    | 12EA6          |                           | 70         |      | Ε    |    | 0             |             | /0       | 1            |          |                  |                         | 1           |
| Robertson, Roopam                  | 12EA3          |                           | 70         | _    | Ε    |    | 0             |             | /0       | 1            |          |                  |                         | 1           |
| Stoya, Harley                      | 12EA4          |                           | 70         |      | Ε    |    | 0             |             | /0       | 1            |          |                  |                         | Ū           |
| > Tedeschi, Vanessa                | 12EA6          |                           | 70         |      | E    |    | 0             |             | /0       | 1            |          |                  |                         | Ū           |
| > Thomson, Hannah                  | 12EA6          |                           | 70         |      | Ε    |    | 0             |             | /0       | 1            |          |                  |                         | Ū           |
| > Thorne, Rachel                   | 12EA1          |                           | 70         |      | Ε    |    | 0             |             | /0       | 1            |          |                  |                         | Ū           |
| > Tridgell, Stephen                | 12EA4          |                           | 70         |      | Ε    |    | 0             |             | /0       | 1            |          |                  |                         | Ū           |
| > Triglia, Connie                  | 12EA6          |                           | 70         |      | Ε    |    | 0             |             | /0       | 1            |          |                  |                         | Ū           |
| Wallner, Holly                     | 12EA3          |                           | 70         |      | Ε    |    | 0             |             | /0       | 1            |          |                  |                         | Ū           |
| Worrell, Cameron                   | 12EA3          |                           | 70         |      | E    |    | 0             |             | /0       | 1            |          |                  |                         | Ū           |
|                                    |                |                           |            |      |      |    |               |             |          |              |          |                  |                         |             |

Any fields appear in year in yellow are because the data is missing.

- 1. Check box to show they are Exam Marks
- 2. Scale Marks will display Scaling options
- 3. Shows the current Reporting Period
- 4. Statistics of Tasks
- 5. Teachers of the classes
- 6. Padlock to lock the task
- 7. Assign Marks to the Students Reports
- 8. Check box of where the marks will be assigned

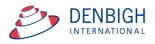

| Main Back                                                                         | MarkBook<br>Menu                                   | View as<br>List      | Spreadsheet<br>for Course | Find                 | Find Dele<br>All Tax                | ete Print    | Export Task<br>to Excel                   | You         | Task ID: 1<br>Creator: Jo<br>are logged i | hn Denbigh   | Outco<br>Ban |                         | sses Curro<br>Stude                     |                      |
|-----------------------------------------------------------------------------------|----------------------------------------------------|----------------------|---------------------------|----------------------|-------------------------------------|--------------|-------------------------------------------|-------------|-------------------------------------------|--------------|--------------|-------------------------|-----------------------------------------|----------------------|
|                                                                                   |                                                    |                      |                           |                      | M                                   | larkbo       | ok Tas                                    | iks         |                                           |              |              |                         |                                         |                      |
| 12<br>cademic Year                                                                | 12EA<br>Course Code                                | Class (              | Code                      | Shakesp<br>Task Name | ear Essay                           |              |                                           | 1<br>Task # | Suggest                                   | 70<br>Out Of | Change       | 12EA1<br>12EA3<br>12EA4 | Ms V Grien<br>Mrs J Grien<br>Mrs A Holn | son                  |
| 2012<br>ssessment Year                                                            | Assessment Terr                                    | English<br>n Faculty |                           |                      | 28/02/2<br>Assignmen                |              | 3/03/201<br>Due Date                      | 2           |                                           | Statistics   |              | 12EA4<br>12EA5<br>12EA6 | Mrs A Hoin<br>Ms J Harry<br>Mrs R Lam   | ies                  |
| ixam 🗌 🛛 Sca                                                                      | ale Marks                                          |                      |                           |                      |                                     |              |                                           |             |                                           |              |              | Class tea               | chers in this T                         | ask                  |
| eporting Period St<br>No current report :                                         |                                                    |                      |                           |                      |                                     |              |                                           |             | Task Avg<br>Min                           |              | Dev<br>Max   |                         |                                         |                      |
|                                                                                   |                                                    | Student              | t Results                 |                      | Graph                               | Ŷ            | Markbo                                    | iok Group   | Min                                       |              |              |                         | Docu                                    | ments                |
| No current report                                                                 | available.                                         | Student<br>O Rank    | t Results                 | ☐ 12EA               |                                     | 12EA5        |                                           |             | Min                                       |              | Max          | Ŷ                       | Docu                                    | ments                |
| No current report of Admin                                                        | available.                                         |                      |                           | 12EA<br>Mark F       | 3 🛛 12EA4                           | Estimate** E | 12EA6                                     |             | Min                                       | Out          | Max          | Recalc                  | 6                                       | ments<br>Rapid Entry |
| No current report of Admin                                                        | available.<br>r: 🖲 Name (                          |                      | 12EA1                     |                      | 3 🛛 12EA4                           | Estimate** E | 12EA6                                     | i<br>Mark   | Min<br>S<br>Class                         | Out          | Max          | Recalc                  | 6                                       |                      |
| Admin<br>Admin<br>Sort Students by<br>Student Name                                | available.                                         |                      | Class                     |                      | 3 🛛 12EA4                           | Estimate** E | Mark                                      | i<br>Mark   | Min<br>S<br>Class<br>Rank                 | Out          | Max          | Recalc                  | 6                                       | Rapid Entry          |
| Admin<br>Admin<br>Sort Students by<br>Student Name<br>Al Ghardaqu<br>Allnutt, And | available.<br>T Name (<br>a, Nancy<br>rea          |                      | Class<br>12EA6            |                      | 3 🛛 12EA4<br>taw Out Of<br>70       | Estimate** E | Mark<br>Mark                              | i<br>Mark   | Min<br>S<br>Class<br>Rank<br>/0           | Out          | Max          | Recalc                  | 6                                       | Rapid Entry          |
| No current report a<br>Admin<br>Sort Students by<br>Student Name                  | available.<br>. Name (<br>a, Nancy<br>rea<br>Nexia |                      | Class<br>12EA6<br>12EA5   |                      | 3 🛛 12EA4<br>Raw Out Of<br>70<br>70 | Estimate** E | X 12EA6     Mark     Xclude %     0     0 | i<br>Mark   | Min<br>S<br>Class<br>Rank<br>/0<br>/0     | Out          | Max          | Recalc                  | 6                                       | Rapid Entry          |

#### Entering Marks - Rapid Entry button

#### Markbook Tasks - Rapid Entry

| Markbook                                                             | Rapid E  | intry                                                                                                    |
|----------------------------------------------------------------------|----------|----------------------------------------------------------------------------------------------------|
| Logged in as: DENJ<br>Task name: Prelimiary Assessment<br>Out Of: 80 |          | Type 'Enter' on the numeric keypad (or<br>its equivalent) to proceed to the next<br>student's record. When finished, click<br>'Done'. |
|                                                                      |          | Done                                                                                                    |
| Student Name<br>Al Ghardaga, Nancy                                   | Mark     | 1                                                                                                    |
| Allnutt, Andrea                                                      |          | =                                                                                                    |
| Anderson, Alexia                                                     | -        |                                                                                                    |
| Bhargava, Rahul                                                      |          |                                                                                                    |
| Bishop, Shriya                                                       |          |                                                                                                    |
|                                                                      | ·        |                                                                                                    |
| Cameron, Jessica                                                     |          |                                                                                                    |
| Ciccarone, Suyeon                                                    | -        | -                                                                                                    |
| Davies, Henry                                                        | -        | _                                                                                                    |
| Deak, Ryan                                                           |          |                                                                                                    |
| Do, Alissa                                                           |          | _                                                                                                    |
| Donovan, Nicky                                                       | ļ        | _                                                                                                    |
| Farrell, Joshua                                                      | <u> </u> | _                                                                                                    |
| Gardner, Angela                                                      |          | _                                                                                                    |
| Hammond, Nai                                                         |          | _                                                                                                    |
| Hanson, Jane                                                         |          |                                                                                                    |
| Hayes, Calum                                                         |          |                                                                                                    |
| Homewood, Bradley                                                    |          |                                                                                                    |
| Hunter, Herorge                                                      |          |                                                                                                    |
| Johnson, Kieren                                                      |          |                                                                                                    |
| Knox, Annie                                                          |          |                                                                                                    |
| Macintyre, Swetha                                                    |          |                                                                                                    |
| MacLellan, Stephanie                                                 |          | -                                                                                                    |
| McCulloch, Rosanna                                                   |          |                                                                                                    |
| Meyer, Edward                                                        |          |                                                                                                    |
| Nisbet, Bruce                                                        |          |                                                                                                    |
| Noble, Hannah                                                        |          |                                                                                                    |
| Parsons, Simmi                                                       |          |                                                                                                    |
| Pascoe, Paul                                                         |          |                                                                                                    |
| Peters, Natasha                                                      |          |                                                                                                    |
| Robertson, Roopam                                                    |          |                                                                                                    |
| Roberts, Vivien                                                      |          |                                                                                                    |
| Stoya, Harley                                                        |          |                                                                                                    |
| Tedeschi, Vanessa                                                    |          | -                                                                                                    |
| Thomson, Hannah                                                      |          | -                                                                                                    |
| Thorne, Rachel                                                       |          | _                                                                                                    |
| Tridgell, Stephen                                                    |          | _                                                                                                    |
| Triglia, Connie                                                      | 1        |                                                                                                    |
| Wallner, Holly                                                       |          | _                                                                                                    |
| Worrell, Cameron                                                     | í —      | _                                                                                                    |
| Markbook Rapid Entry                                                 | 31       | Done                                                                                                    |

Type the "enter" key on the numeric keypad or it's equivalent) to enter marks. Click done when finished.

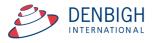

#### Markbook Tasks - Recalculate

| Main Back MarkBook V<br>Menu                                                                                                    | iew as Spreadsheet Search fi<br>List for Course Task | or Delete<br>Task Print                               | Export Task<br>to Excel  | Task ID<br>Task Creator: :<br>You are logged | John Denbigh   | Outcome<br>Bank | Classes Current<br>Students                                                                         | Staff<br>Details |
|----------------------------------------------------------------------------------------------------|------------------------------------------------------|-------------------------------------------------------|--------------------------|----------------------------------------------|----------------|-----------------|----------------------------------------------------------------------------------------------------|------------------|
|                                                                                                    |                                                      | Mar                                                   | kbook Tas                | ks                                           |                |                 |                                                                                                    |                  |
| 12     12EA       Academic Year     Course Code       2012     2       Assessment Year     Assessment Term Figure Assessment Term Figure Assessment Term Fig | Class Code Task Na<br>English                        | miary Assessment<br>me<br>2/05/2012<br>Assignment Dat | 31/05/20<br>e Due Date   | 3 Sugges<br>Task #<br>12                     | t 80<br>Out Of | 12<br>12<br>12  | 1EA1 Ms V Grierson<br>1EA3 Mrs J Grierson<br>1EA4 Mrs A Holmes<br>1EA5 Ms J Harry<br>1EA6 Mrs R Lam |                  |
| Exam Scale Marks                                                                                                    |                                                      |                                                       |                          | Task Avg<br>Mir                              |                |                 | ass teachers in this Task                                                                           |                  |
| Admin S                                                                                                    | tudent Results                                       | Graph                                                 | Markbo                   | ok Groups                                    | Outo           | comes           | Documents                                                                                           |                  |
| Sort Students by: Name OR                                                                                                    | ank 🛛 12EA1 🖾 1                                      | 2EA3 🛛 12EA4 🖄                                        | 12EA5 🛛 12EA6            |                                              |                | arks have been  | modified, recalculation is nee                                                                      | cessary          |
| Student Name                                                                                                    | Class M                                              | lark Raw Out Of Estin                                 | Mark<br>mate** Exclude % | Mark Class<br>Scaled Rank                    | Task<br>Rank C | Comment R       | ecalculate Rapid E                                                                                  | intry            |
| Al Ghardaqa, Nancy                                                                                                    | 12EA6                                                | 78 80 🗆                                               | E 97.5                   | 78 7/10                                      | 21/39          |                 |                                                                                                    | ] 🖬 🚔            |
| Allnutt, Andrea                                                                                                    | 12EA5                                                | 90 80 🗆                                               | E 112.5                  | 90 1/5                                       | 6/39           |                 |                                                                                                    | ] 🗖              |
| Anderson, Alexia                                                                                                    | 12EA4                                                | 56 80 🗆                                               | E 70                     | 56 7/10                                      | 31/39          |                 |                                                                                                    | ] 🖬 📗            |
| Bhargava, Rahul                                                                                                    | 12EA5                                                | 75 80 🗌                                               | E 93.75                  | 75 4/5                                       | 21/39          |                 |                                                                                                    | ] 🖬 📗            |

Whenever a mark is changed it will display a message to recalculate the marks. Click the Recalculate button.

#### **Markbook Tasks - Statistics**

|                                         | Markbook Tasks  |             |        |          |           |           |         |               |                |               |              |            |           |            |           |     |
|-----------------------------------------|-----------------|-------------|--------|----------|-----------|-----------|---------|---------------|----------------|---------------|--------------|------------|-----------|------------|-----------|-----|
| 12                                      | 12EA            |             | Preli  | imiary / | Assessm   | ent       |         |               | 3              | Suggest       | 80           | Change     | 12EA1     | Ms V Gr    | rierson   | 1   |
| Academic Year                           | Course Code     | Class Code  | Task N | ame      |           |           |         |               | Task #         |               | Out Of       |            | 12EA3     | Mrs J G    | rierson   |     |
| 2012                                    | 2               | English     |        |          | 2/05/201  | 12        |         | 31/05/20:     | 12             |               |              |            | 12EA4     | Mrs A H    | lolmes    |     |
| Assessment Year                         | Assessment Term |             |        |          | Assignmen |           |         | ue Date       |                |               |              |            | 12EA5     | Ms J Ha    |           |     |
|                                         |                 |             |        |          |           |           |         |               |                |               | Statisti     | <b>C</b> 5 | 2EA6      | Mrs R L    | am        |     |
| Exam 🗌 Sc                               | ale Marks 🗌     |             |        |          |           |           |         |               |                | Task Avg      |              | StDev 17.8 | Cass teac | hers in th | is Task   |     |
| Reporting Period S<br>No current report |                 |             |        |          |           |           |         |               |                | Min           | 23           | Max 98     | <u> </u>  |            | (         | 7   |
| Admin                                   | Ĭ               | Student Res | ults   |          | Graph     | <u> </u>  |         | Markboo       | ok Group       | os (          | (            | Outcomes   | ľ         | Do         | cuments   |     |
| Sort Students b                         | y: 🖲 Name 🔇     | Rank 🛛      | 12EA1  | 12EA3    | 12EA4     | 128       | A5      | 12EA6         |                |               |              |            |           |            |           | _   |
| Student Nam                             | e               | a           | ass I  | Mark Raw | Out Of    | Estimate* | * Exclu | Mark<br>ude % | Mark<br>Scaled | Class<br>Rank | Task<br>Rank | Comment [  | Recalcu   | late       | Rapid Ent | ry  |
| 🗘 Al Ghardaq                            | a, Nancy        | 1           | 2EA6   | 78       | 80        | E         |         | 97.5          | 78             | 7/10          | 17/39        | 9          |           |            | 1         | Ì Ĥ |
| Allnutt, And                            | drea            | 1           | 2EA5   | 90       | 80        |           | ]       | 112.5         | 90             | 1/5           | 6/39         |            |           |            | 1         | ĭ   |
| Anderson,                               | Alexia          | 1           | 2EA4   | 56       | 80        | E         |         | 70            | 56             | 7/10          | 31/39        | •          |           |            | ſ         | 1   |

Statistics of the Tasks will be filled once the marks are entered.

#### Markbook Tasks - Sorting and Filter Classes

| Main         Back         MarkBook         View a           Menu         List | s Spreadsheet Search for Task | te Print Expor       |                                                                         | Task ID: 1211<br>sk Creator: John Denbig<br>w are logged in as : DEN |          | ne Classes Current<br>Students                                                                   | Staff<br>Details                       |
|-------------------------------------------------------------------------------|-------------------------------|----------------------|-------------------------------------------------------------------------|----------------------------------------------------------------------|----------|--------------------------------------------------------------------------------------------------|----------------------------------------|
|                                                                               |                               | Markb                | ook Tasks                                                               |                                                                      |          |                                                                                                  |                                        |
| 12     12EA       Academic Year     Course Code       2012     2              | ss Code Task Name             | Assessment 2/05/2012 | 3<br>Task #                                                             | Suggest 80<br>Out Of                                                 | Change   | Ms V Grierson           12EA3         Mrs J Grierson           12EA4         Mrs A Holmes        |                                        |
| Assessment Year Assessment Term Faculty Exam Scale Marks                      |                               | Assignment Date      | Due Date                                                                | Statistic                                                            | s        | 12EAS         Ms J Harry           12EA6         Mrs R Lam           Class teachers in this Task |                                        |
| Reporting Period Status<br>No current report available.                       |                               |                      |                                                                         | Min 23                                                               | Max 98   |                                                                                                  |                                        |
| Admin Stude                                                                   | ent Results                   | Graph                | Markbook Gro                                                            | ups C                                                                | lutcomes | Docume                                                                                           | nts                                    |
| Sort Students by:  Name ORank                                                 | 12EA1 12EA3                   | 12EA4 12E            |                                                                         |                                                                      |          |                                                                                                  |                                        |
| Student Name                                                                  | Class Mark Raw                | Out Of Estimate*     | * Exclude % Scale                                                       |                                                                      | Comment  | Recalculate Rap                                                                                  | id Entry                               |
|                                                                               | 12EA1 34                      | 80 🗆 E               | 42.5 34                                                                 | C/C 20/20                                                            |          |                                                                                                  |                                        |
| Bishop, Shriya                                                                | 12EA1 34                      | 00 L L               | 42.5 34                                                                 | 6/6 38/39                                                            |          |                                                                                                  |                                        |
| <ul> <li>Bishop, Shriya</li> <li>Davies, Henry</li> </ul>                     | 12EA1 34<br>12EA1 87          | 80 🗌 🖻               |                                                                         | 3/6 38/39                                                            |          |                                                                                                  |                                        |
|                                                                               |                               |                      | 108.75 87                                                               |                                                                      |          |                                                                                                  | ······································ |
| Davies, Henry                                                                 | 12EA1 87                      | 80 🗆 E               | 108.75 87<br>107.5 86                                                   | 3/6 11/39                                                            |          |                                                                                                  |                                        |
| <ul> <li>Davies, Henry</li> <li>Hammond, Nai</li> </ul>                       | 12EA1 87<br>12EA1 86          | 80 🗆 E<br>80 🗆 E     | 108.75         87           107.5         86           76.25         61 | 3/6 11/39<br>4/6 13/39                                               |          |                                                                                                  |                                        |

Choose to sort by Student's name or Rank. Uncheck or Check the classes to filter by.

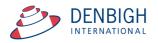

#### Markbook Tasks - Estimate Mark

| Admin                     | Student Results |                    | Graph  |                | Markboo        | ok Groups      | s             | Outcom                | ies           | Documents       |
|---------------------------|-----------------|--------------------|--------|----------------|----------------|----------------|---------------|-----------------------|---------------|-----------------|
| Sort Students by: Name OR | Rank 🛛 12EA1    | 12EA3 [            | 12EA4  | 12EA5          | 12EA6          |                |               |                       |               |                 |
| Student Name              | Class           | Mark Raw           | Out Of | Estimate** Eco | Mark<br>lude % | Mark<br>Scaled | Class<br>Rank | Task<br>Rank Comn     | nent Recalcul | ate Rapid Entry |
| Bishop, Shriya            | 12EA1           | 34                 | 80     |                | 42.5           | 34             | 6/6           | 38/39                 |               | Ū -             |
| Davies, Henry             | 12EA1           | 87                 | 80     | UEC            | 108.75         | 87             | 3/6           | 11/39                 |               | Ū               |
| Hammond, Nai              | 12EA1           | 86                 | 80     |                | 107.5          | 86             | 4/6           | 13/39                 |               | Ū               |
| McCulloch, Rosanna        | 12EA1           | 61                 | 80     |                | 76.25          | 61             | 5/6           | 29/39                 |               | Ū               |
| Meyer, Edward             | 12EA1           | 92                 | 80     |                | 115            | 92             | 1/6           | 4/39                  |               | Ū               |
| Thorne, Rachel            | 12EA1           | 88                 | 80     |                | 110            | 88             | 2/6           | 8/39                  |               | Ū               |
|                           |                 | Insert e<br>Course |        | e based on     |                |                |               | n or average<br>Class |               |                 |

Press the letter "E" to Estimate a mark based on the average Class position or average Course position. If this is the first task for the course it is unable to estimate the mark. Click to choose either Class or Course position. Then recalculate the marks.

| Admin Stude                  | ent Results |          | Graph  | Ŷ            | Markboo        | k Group        | 5             | Ou           | tcomes  | De          | ocuments    |
|------------------------------|-------------|----------|--------|--------------|----------------|----------------|---------------|--------------|---------|-------------|-------------|
| Sort Students by: Name ORank | X 12EA1     | 12EA3 [  | 12EA4  | 12EA5        | 12EA6          |                |               |              |         |             |             |
| Student Name                 | Class       | Mark Raw | Out Of | Estimate** E | Mark<br>bude % | Mark<br>Scaled | Class<br>Rank | Task<br>Rank | Comment | Recalculate | Rapid Entry |
| Bishop, Shriya               | 12EA1       | 97.5     | 100    | 🛛 🖪 [        | 97.5           | 97.5           | 2/6           | 5/39         |         |             | <b>T</b>    |
| Davies, Henry                | 12EA1       | 87       | 100    |              | 87             | 87             | 4/6           | 21/39        |         |             | Ū           |
| Hammond, Nai                 | 12EA1       | 86       | 100    | 🗆 🖪 (        | 86             | 86             | 5/6           | 23/39        |         |             | Ū           |
| McCulloch, Rosanna           | 12EA1       | 76.25    | 100    |              | 76.25          | 76.3           | 6/6           | 30/39        |         |             | Ū           |
|                              | 12EA1       | 92       | 100    |              | 92             | 92             | 3/6           | 14/39        |         |             | Ū           |
| Thorne, Rachel               | 12EA1       | 100      | 100    |              | 100            | 100            | 1/6           | 1/39         |         |             | Ū           |

The mark will display in red and the Estimate check box will be checked.

#### Markbook Tasks - Exclude Mark

|                        |                 | _                         |         |            |        |              |                |               |              |         |             |             |
|------------------------|-----------------|---------------------------|---------|------------|--------|--------------|----------------|---------------|--------------|---------|-------------|-------------|
| Admin                  | Student Results | 0                         | araph   | Ŷ          |        | Markboo      | k Groups       | s )           | O            | utcomes | ( I         | Documents   |
| Sort Students by: Name | O Rank 🛛 12EA1  | 12EA3                     | ] 12EA4 | 12E        | A5 🗌   | ] 12EA6      |                |               |              |         |             |             |
| Student Name           | Class           | Mark Raw                  | Out Of  | Estimate** | Exclud | Mark<br>Je % | Mark<br>Scaled | Class<br>Rank | Task<br>Rank | Comment | Recalculate | Rapid Entry |
| Bishop, Shriya         | 12EA1           | 97.5                      | 100     | XE         |        | 97.5         | 97.5           | 2/6           | 5/39         |         |             |             |
| Davies, Henry          | 12EA1           | 87                        | 100     |            |        | 87           | 87             | 4/6           | 21/39        |         |             | <u> </u>    |
| Hammond, Nai           | 12EA1           | 86                        | 100     | - E        |        | 86           | 86             | 5/6           | 23/39        |         |             | 1           |
| McCulloch, Rosanna     | 12EA1           | 76.25                     | 100     |            |        | 76.25        | 76.3           | 6/6           | 30/39        |         |             | <u> </u>    |
| Meyer, Edward          | 12EA1           | 92                        | 100     |            |        | 92           | 92             | 3/6           | 14/39        |         |             | <u> </u>    |
| Thorne, Rachel         | 12EA1           | 100                       | 100     |            |        | 100          | 100            | 1/6           | 1/39         |         |             | 1           |
|                        | 000             |                           |         | Messa      | ge     |              |                |               |              |         |             |             |
|                        |                 | mark this<br>d from all c |         |            | Are y  |              |                |               | do           |         |             |             |

Click on the Exclude Check box to exclude student's marks in the task.

| Admin                   | Student Results |          | Graph  | 1             | Markbo          | ok Groups      | ;             | 0            | utcomes      | De             | ocuments    |
|-------------------------|-----------------|----------|--------|---------------|-----------------|----------------|---------------|--------------|--------------|----------------|-------------|
| Sort Students by:  Name | O Rank 🛛 12EA1  | 12EA3 [  | 12EA4  | 12EA5         | 12EA6           |                |               |              |              |                |             |
| Student Name            | Class           | Mark Raw | Out Of | Estimate** Ex | Mark<br>clude % | Mark<br>Scaled | Class<br>Rank | Task<br>Rank | Comment F    | ecalculate     | Rapid Entry |
| Bishop, Shriya          | 12EA1           | 97.5     | 100    | 🛛 🖪 🗌         | 97.5            | 97.5           | 2/5           | 5/38         |              |                | <b>0</b>    |
| Hammond, Nai            | 12EA1           | 86       | 100    |               | 86              | 86             | 4/5           | 22/38        |              |                | 0           |
| McCulloch, Rosanna      | 12EA1           | 76.25    | 100    |               | 76.25           | 76.3           | 5/5           | 29/38        |              |                | 1           |
| Meyer, Edward           | 12EA1           | 92       | 100    |               | 92              | 92             | 3/5           | 14/38        |              |                | 1           |
| D Thorne Rachel         | 12F41           | 100      | 100    |               | 100             | 100            | 1/5           | 1/38         |              |                | ÌĒ          |
| Davies, Henry           | 12EA1           | 87       | 100    |               | 3               |                |               |              | Student hand | ed task in too | o late. 🔳   |

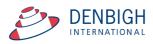

Enter comments regarding why a mark is to be excluded.

#### Markbook Tasks - Changing the Out Of

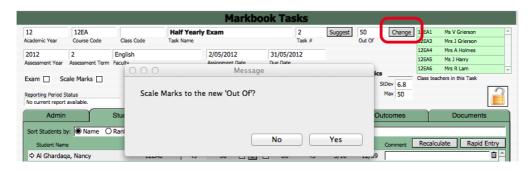

Click the Change button beside the Out of field. Click yes and then enter the new Out of.

#### Markbook Tasks - Graph

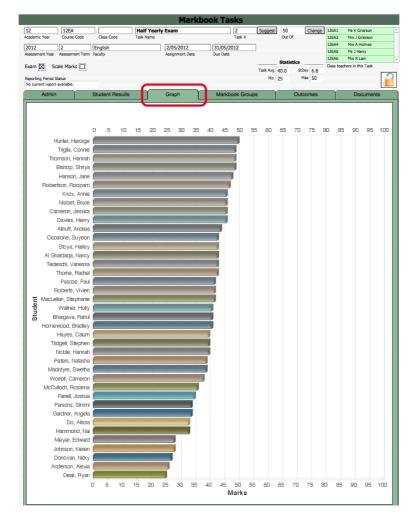

Displays the Marks graphically.

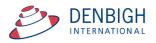

#### Markbook Tasks - Outcomes

|                                                                               |                                                                                                    | Marki                                                                                                    | book Tasks                                                                                                    |                        |       |             |                  |                                     |
|-------------------------------------------------------------------------------|----------------------------------------------------------------------------------------------------|----------------------------------------------------------------------------------------------------|----------------------------------------------------------------------------------------------------|------------------------|-------|-------------|------------------|-------------------------------------|
| 12EA                                                                          |                                                                                                    | Half Yearly Exam                                                                                                    | 2 Suggest                                                                                                    | 50 C                   | hange | 12EA1       | Ms V Grierson    |                                     |
| demic Year Course Co                                                          | de Class Code T                                                                                                    | ask Name                                                                                                    | Task #                                                                                                    | Out Of                 |       | 12EA3       | Mrs J Grierson   | 1                                   |
| 12 2                                                                          | English                                                                                                    | 2/05/2012                                                                                                    | 31/05/2012                                                                                                    |                        |       | 12EA4       | Mrs A Holmes     |                                     |
|                                                                               | t Term Faculty                                                                                                    | Assignment Date                                                                                                    | Due Date                                                                                                    |                        |       | 12EA5       | Ms J Harry       |                                     |
|                                                                               |                                                                                                    |                                                                                                    |                                                                                                    | Statistics             | :     | 12EA6       | Mrs R Lam        |                                     |
| am 🔀 🛛 Scale Marks                                                            |                                                                                                    |                                                                                                    | Task Avg                                                                                                    |                        |       | Class teach | ers in this Task | L .                                 |
| Summi -                                                                       |                                                                                                    |                                                                                                    |                                                                                                    |                        |       |             |                  | 1                                   |
| orting Period Status<br>current report available.                             |                                                                                                    |                                                                                                    | Min                                                                                                    | 25 Max                 | 50    |             |                  |                                     |
|                                                                               |                                                                                                    |                                                                                                    |                                                                                                    |                        |       |             |                  |                                     |
| Admin                                                                         | Student Results                                                                                                    | Graph                                                                                                    | Markbook Groups                                                                                                    | Outcon                 | nes   |             | Docume           |                                     |
| Outcome Code Outcome                                                          | come<br>nonstrates the ability to ana                                                                                                    |                                                                                                    | Markbook Groups                                                                                                    |                        | nes   | Include in  |                  | Exists in<br>Dutcomes<br>De Reporte |
| Outcome Code Outcome                                                          | :ome                                                                                                    |                                                                                                    |                                                                                                    |                        | nes   | Include in  |                  | Exists in<br>Dutcomes<br>De Reporte |
| Outcome Code Outc<br>12EA1 Den<br>rela<br>12EA2 Den                           | nonstrates the ability to ana<br>ted to Journeys.                                                                                                    | lyse ideas and language techr                                                                                                    | niques in poetry and in a variety of t                                                                                                    | exts                   |       | Include in  | n Reports        | Exists in<br>Dutcomes<br>De Reporte |
| Outcome Code Outc<br>12EA1 Den<br>rela<br>12EA2 Den<br>read<br>12EA3 Exp      | nonstrates the ability to ana<br>ted to Journeys.<br>nonstrates the ability to ana<br>dings and for the ways diffe                                                                   | lyse ideas and language techr<br>lyse critically Shakespeare's K<br>rent productions express the c                                     | niques in poetry and in a variety of t                                                                                                    | exts<br>ferent         |       |             | n Reports        | Exists in<br>Dutcomes<br>De Reporte |
| Outcome Code Outc<br>12EA1 Den<br>12EA2 Den<br>rela<br>12EA3 Exp<br>12EA8 Exp | tome<br>nonstrates the ability to ana<br>ted to Journeys.<br>Inonstrates the ability to ana<br>dings and for the ways diffe<br>resses critical and interpret<br>ay and spoken forms. | lyse ideas and language techr<br>lyse critically Shakespeare's K<br>rent productions express the o<br>ative responses to texts in a va | iques in poetry and in a variety of tr<br><i>ling Lear</i> for its literary values, for dil<br>different values.<br>ariety of modes including in the exte<br>ariety of modes including in visual ar | exts<br>ferent<br>nded |       | Include in  | n Reports        | Exists in<br>Dutcomes<br>De Reporte |

Outcomes for courses can be added here instead of in the classes/courses file. If the outcome already exists in the Course file the checkbox will be checked. Click to Include in Reports (if it was not added previously in the courses file).

#### **Markbook Tasks - Documents**

|                                                         |                                                  | Mark             | book Tasks      |          |         |        |            |                                             |
|---------------------------------------------------------|--------------------------------------------------|------------------|-----------------|----------|---------|--------|------------|---------------------------------------------|
| 12 12EA                                                 |                                                  | Half Yearly Exam | 2 Sug           | gest 5   | 0       | Change | 12EA1      | Ms V Grierson                               |
| Academic Year Course                                    | Code Class Code                                  | Task Name        | Task #          | 0        | ut Of   |        | 12EA3      | Mrs J Grierson                              |
| 2012 2                                                  | English                                          | 2/05/2012        | 31/05/2012      |          |         |        | 12EA4      | Mrs A Holmes                                |
|                                                         | int Term Faculty                                 | Assignment Date  | Due Date        |          |         |        | 12EA5      | Ms J Harry                                  |
|                                                         |                                                  |                  |                 | St       | tistics |        | 12EA6      | Mrs R Lam                                   |
| Exam 🛛 Scale Mark                                       | s 🔲                                              |                  | Task            | Avg 40.0 |         | 6.8    | Class tead | hers in this Task                           |
| Reporting Period Status<br>No current report available. |                                                  |                  |                 | Min 25   |         | < 50   |            |                                             |
| Admin                                                   | Student Results                                  | Graph            | Markbook Groups |          | Outco   | mes    | -Y         | Documents                                   |
| Attachment                                              | Description / Co<br><u>Attach</u><br><u>Save</u> | omments          |                 |          |         | Time   |            | / Add<br>//07/2012 5:03:30<br>//ohn Denbigh |

Add any Documentation pertaining to the course.

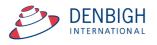

#### **Markbook Tasks - Print**

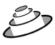

Denbigh Demonstration School

MarkBook Results for Half Yearly Exam

|       | Course:                                              | 12EA                                          |             |                |                 |                  |              | Statis      | stics |              |
|-------|------------------------------------------------------|-----------------------------------------------|-------------|----------------|-----------------|------------------|--------------|-------------|-------|--------------|
|       | Classes:<br>rked out of:<br>igned Date:<br>Due Date: | 12EA1, 12E<br>50<br>Wed, 2 May<br>Thu, 31 May | 2012        | 12EA5,         | 12EA6           |                  | Avg<br>StDev | 40.0<br>6.8 |       | 25.0<br>50.0 |
| Class | Student Name                                         | e                                             | Mark<br>Raw | Mark<br>Scaled | Rank<br>in Task | Rank<br>in Class | Comme        | nt          |       |              |
| 12EA6 | Al Ghardaqa, I                                       | Nancy                                         | 43          | 86             | 12/39           | 5/10             |              |             |       |              |
| 12EA5 | Allnutt, Andrea                                      | 1                                             | 44          | 88             | 11/39           | 1/5              |              |             |       |              |
| 12EA4 | Anderson, Ale:                                       | xia                                           | 26          | 52             | 38/39           | 9/10             |              |             |       |              |
| 12EA5 | Bhargava, Rah                                        | hul                                           | 41          | 82             | 20/39           | 2/5              |              |             |       |              |
| 12EA1 | Bishop, Shriya                                       | 1                                             | 49          | 98             | 2/39            | 1/6              |              |             |       |              |
| 12EA6 | Cameron, Jess                                        | sica                                          | 46          | 92             | 7/39            | 3/10             |              |             |       |              |
| 12EA3 | Ciccarone, Su                                        | yeon                                          | 43          | 86             | 12/39           | 5/8              |              |             |       |              |
| 12EA1 | Davies, Henry                                        |                                               | 46          | 92             | 7/39            | 2/6              |              |             |       |              |
| 12EA4 | Deak, Ryan                                           |                                               | 25          | 50             | 39/39           | 10/10            |              |             |       |              |
| 12EA6 | Do, Alissa                                           |                                               | 33          | 66             | 33/39           | 10/10            |              |             |       |              |
| 12EA5 | Donovan, Nick                                        | (y                                            | 27          | 54             | 37/39           | 5/5              |              |             |       |              |
| 12EA4 | Farrell, Joshua                                      | 3                                             | 35          | 70             | 30/39           | 6/10             |              |             |       |              |
| 12EA4 | Gardner, Ange                                        | ela                                           | 34          | 68             | 31/39           | 7/10             |              |             |       |              |
| 12EA1 | Hammond, Na                                          | i                                             | 33          | 66             | 33/39           | 5/6              |              |             |       |              |
| 12EA3 | Hanson, Jane                                         |                                               | 48          | 96             | 5/39            | 2/8              |              |             |       |              |
| 12EA6 | Hayes, Calum                                         |                                               | 40          | 80             | 23/39           | 8/10             |              |             |       |              |
| 12EA4 | Homewood, B                                          | radley                                        | 41          | 82             | 20/39           | 3/10             |              |             |       |              |
| 12EA3 | Hunter, Herorg                                       | ge                                            | 50          | 100            | 1/39            | 1/8              |              |             |       |              |
| 12EA4 | Johnson, Kiere                                       | en                                            | 28          | 56             | 35/39           | 8/10             |              |             |       |              |
| 12EA3 | Knox, Annie                                          |                                               | 46          | 92             | 7/39            | 4/8              |              |             |       |              |
| 12EA5 | Macintyre, Sw                                        | etha                                          | 39          | 78             | 26/39           | 3/5              |              |             |       |              |
| 12EA4 | MacLellan, Ste                                       | ephanie                                       | 42          | 84             | 17/39           | 2/10             |              |             |       |              |
| 12EA1 | McCulloch, Ro                                        | osanna                                        | 36          | 72             | 29/39           | 4/6              |              |             |       |              |
| 12EA1 | Meyer, Edward                                        | d                                             | 28          | 56             | 35/39           | 6/6              |              |             |       |              |
| 12EA6 | Nisbet, Bruce                                        |                                               | 46          | 92             | 7/39            | 3/10             |              |             |       |              |
| 12EA4 | Noble, Hannah                                        | h                                             | 40          | 80             | 23/39           | 4/10             |              |             |       |              |
| 12EA6 | Parsons, Simn                                        | ni                                            | 34          | 68             | 31/39           | 9/10             |              |             |       |              |
| 12EA3 | Pascoe, Paul                                         |                                               | 42          | 84             | 17/39           | 6/8              |              |             |       |              |
| 12EA5 | Peters, Natash                                       | na                                            | 39          | 78             | 26/39           | 3/5              |              |             |       |              |
| 12EA6 | Roberts, Vivier                                      | n                                             | 42          | 84             | 17/39           | 7/10             |              |             |       |              |
| 12EA3 | Robertson, Ro                                        | opam                                          | 47          | 94             | 6/39            | 3/8              |              |             |       |              |
| 12EA4 | Stoya, Harley                                        |                                               | 43          | 86             | 12/39           | 1/10             |              |             |       |              |

Task Print layout.

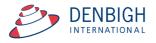

| << Prev 8 Tasks                            |                          |                            | Markbo                    | ok for 12E               | A               |                  |                 | Next 8 Tasks > |
|--------------------------------------------|--------------------------|----------------------------|---------------------------|--------------------------|-----------------|------------------|-----------------|----------------|
|                                            | Task 1                   | Task 2                     | Task 3                    | Task 4                   | Task 5          | Task 6           | Task            | Task           |
| Prev<br>Next<br>Task Name                  | Macbeth                  | Shakespear Essay           | Half Yearly Exam          | Prelimiary<br>Assessment | Trial Exam      | Final Assessment |                 |                |
| Out Of                                     | 10                       | 70                         | 50                        | 80                       | 50              | 100              |                 |                |
| Avg / Target Avg / Min                     | 5.7 1                    | 55.1 6                     | 37.1 25                   |                          |                 |                  |                 |                |
| StDev / Target StDev / Max<br>Student Name | 2.2 9<br>Raw Scaled Rank | 13.1 70<br>Raw Scaled Rank | 6.8 49<br>Raw Scaled Rank | Raw Scaled Rank          | Raw Scaled Rank | Raw Scaled Rank  | Raw Scaled Rank | Raw Scaled Rar |
| Al Ghardaga, Nancy                         | 8 8 4                    | 69 69 2                    | 41 41 15                  | Naw Scales Rank          |                 | Naw Scaled Ralik | Raw Scales Rank | Kaw Scaled Ka  |
| Allnutt, Andrea                            | 7 7 12                   | 68 68 4                    | 40 40 16                  |                          |                 |                  |                 |                |
| > Anderson, Alexia                         | 6 6 17                   | 67 67 7                    | 43 43 8                   |                          |                 |                  |                 |                |
| > Bhargava, Rahul                          | 5 5 24                   | 67 67 7                    | 40 40 16                  |                          |                 |                  |                 |                |
| > Bishop, Shriya                           | 4 4 31                   | 54 54 23                   | 43 43 8                   |                          |                 |                  |                 |                |
| Cameron, Jessica                           | 3 3 36                   | 64 64 13                   | 33 33 28                  |                          |                 |                  |                 |                |
| Ciccarone, Suyeon                          | 2 2 38                   | 61 61 14                   | 34 34 25                  |                          |                 |                  |                 |                |
| Davies, Henry                              | 1 1 40                   | 51 51 31                   | 45 45 4                   |                          |                 |                  |                 |                |
| Deak, Ryan                                 | 1 1 40                   | 52 52 29                   | 29 29 34                  |                          |                 |                  |                 |                |
| > Do, Alissa                               | 2 2 38                   | 53 53 25                   | 28 28 37                  |                          |                 |                  |                 |                |
| Donovan, Nicky                             | 3 3 36                   | 65 65 12                   | 29 29 34                  |                          |                 |                  |                 |                |
| > Farrell, Joshua                          | 6 6 17                   | 53 53 25                   | 30 30 33                  |                          |                 |                  |                 |                |
| Sardner, Angela                            | 5 5 24                   | 46 46 36                   | 33 33 28                  |                          |                 |                  |                 |                |
| > Hammond, Nai                             | 4 4 31                   | 30 30 39                   | 27 27 38                  |                          |                 |                  |                 |                |
| Hanson, Jane                               | 7 7 12                   | 21 21 40                   | 39 39 19                  |                          |                 |                  |                 |                |
| > Hayes, Calum                             | 9 9 1                    | 60 60 15                   | 45 45 4                   |                          |                 |                  |                 |                |
| Homewood, Bradley                          | 6 6 17                   | 50 50 32                   | 45 45 4                   |                          |                 |                  |                 |                |
| Hunter, Herorge                            | 4 4 31                   | 40 40 38                   | 49 49 1                   |                          |                 |                  |                 |                |

#### Markbook Tasks - Spreadsheet for Course

Click done when finished.

#### Markbook Task - Export

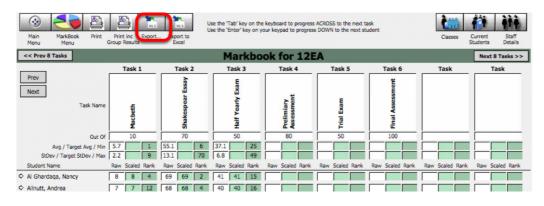

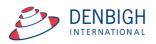

| Main MarkBook Print F<br>Menu Menu Gro                                                                                                    | Print inc<br>up Results | Use the 'Tab' key on th<br>Use the 'Enter' key on y<br>rt to<br>cel                                     | e keyboard to progress<br>your keypad to progress | ACROSS to the next t<br>s DOWN to the next st | ask<br>tudent | Classes C<br>St | urrent Staff<br>udents Details |
|----------------------------------------------------------------------------------------------------|-------------------------|----------------------------------------------------------------------------------------------------|---------------------------------------------------|-----------------------------------------------|---------------|-----------------|--------------------------------|
| << Prev 8 Tasks                                                                                                    |                         | Markbo                                                                                                  | ok for 12E                                        | A                                             |               |                 | Next 8 Tasks >>                |
|                                                                                                    | Task 1 Ta               | ask 2 Task 3                                                                                            | Task 4                                            | Task 5                                        | Task 6        | Task            | Task                           |
| Prev<br>Next<br>Task Name                                                                                                    | ŧ                       | sspear Essay                                                                                            | niary<br>sment                                    | Exam                                          | Assessment    |                 |                                |
|                                                                                                    |                         | Export Recor                                                                                            |                                                   |                                               |               |                 |                                |
| Out Of<br>Avg / Target Avg / Min 5<br>StDev / Target StDev / Max 4<br>Student Name R                                                       | Save As:<br>Tags:       | Untitled                                                                                                |                                                   | ~                                             | d Rank        | Raw Scaled Rank | Raw Scaled Rank                |
| Al Ghardaqa, Nancy     Alinutt, Andrea                                                                                                    | Where:                  | Documents                                                                                               |                                                   | 0                                             |               |                 |                                |
| <ul> <li>Anderson, Alexia</li> <li>Bhargava, Rahul</li> <li>Bishop, Shriya</li> <li>Cameron, Jessica</li> <li>Ciccarone, Suyeon</li> </ul> | After                   | Type: Tab-Separate<br>saving: Automatical                                                               |                                                   | <b>o</b> tachment                             |               |                 |                                |
|                                                                                                    |                         |                                                                                                    |                                                   | Cancel                                        | ave           |                 |                                |
| Donovan, Nicky                                                                                                    | 3 3 36 65<br>6 6 17 53  | 65         12         29         29         34           53         25         30         30         33 |                                                   |                                               |               |                 |                                |

Once the "export" button has been clicked a pop up box appears, which allows you to edit the name and destination of data. After you have finished editing click save.

| Menu                                                                                                    | 0 0                                                                                                    | Specify Field Order for Ex | port                                                                     |      | Students Details |
|----------------------------------------------------------------------------------------------------|----------------------------------------------------------------------------------------------------|----------------------------|--------------------------------------------------------------------------|------|------------------|
| Prev<br>Next                                                                                                    | Select and move the fields to be exported<br>other fields.<br>Current Layout ("Table View Cla<br>Class Code<br>Course Code                                                  |                            | oose the 'Group by' fields before moving the<br>Group by<br>Student Name |      | Task             |
| A<br>StDev<br>Student Nan<br>Al Ghardaq<br>Alinutt, Ank<br>Anderson, .<br>Bhargava, I<br>Bishop, Shr<br>Cameron, J                           | Mark Out Of<br>Mark Raw<br>Mark Scaled<br>Rank In Task<br>Student Name<br>Task Average from Tasks<br>Task Max from Tasks<br>Task Min from Tasks<br>Task Name<br>Task Number | Move All<br>Clear All      | Field export order                                                       | Rank | Raw Scaled Rank  |
| <ul> <li>Ciccarone,</li> <li>Davies, Her</li> <li>Deak, Ryar</li> <li>Do, Alissa</li> <li>Donovan, Neuen</li> <li>Farrell, Joshua</li> </ul> |                                                                                                    |                            | Cancel Export                                                            |      |                  |

The "Export" button will create a .log file

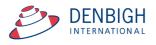

#### Markbook Task - Export to Excel

| Main Back                                              | MarkBook<br>Menu     | View as<br>List | Spreadsheet<br>for Course | Search for<br>Task   | Delete<br>Task | Print   | Export Tas<br>to Excel | k                      |      | Task ID: 1<br>k Creator: Joł<br>are logged ir | n Denbi      |       | Outcor<br>Bank |                         | sses Curr<br>Stud                   |                   | Staff<br>Details |
|--------------------------------------------------------|----------------------|-----------------|---------------------------|----------------------|----------------|---------|------------------------|------------------------|------|-----------------------------------------------|--------------|-------|----------------|-------------------------|-------------------------------------|-------------------|------------------|
|                                                        |                      |                 |                           |                      |                | Ma      | rkboo                  | k Task                 | S    |                                               |              |       |                |                         |                                     |                   |                  |
| 12<br>Academic Year                                    | 12EA<br>Course Code  | Class (         | Code                      | Half Ye<br>Task Name | arly Exa       | m       |                        | 2<br>Tas               | k#   | Suggest                                       | 50<br>Out Of | (     | Change         | 12EA1<br>12EA3          | Ms V Grie<br>Mrs J Grie             | rson              | *                |
| 2012<br>Assessment Year                                | 2<br>Assessment Term |                 | 0.0                       |                      | Assi           | 05/2012 | ords to                | 31/05/2012<br>Due Date |      |                                               |              | cs    |                | 12EA4<br>12EA5<br>12EA6 | Mrs A Hol<br>Ms J Harr<br>Mrs R Lan | (                 |                  |
| Exam X Sca<br>Reporting Period St<br>No current report |                      | _               |                           |                      |                |         | esults fo<br>iis task? | or only the            | sele | cted                                          |              | StDev | 6.8<br>50      | Class tea               | chers in this                       | lask [            |                  |
| Admin<br>Sort Students by<br>Student Name              | r: 🖲 Name C          | Stuc<br>Ranl    |                           |                      |                |         |                        | All                    |      | Selected                                      |              | Dutco | mes            | Recalc                  |                                     | ments<br>Rapid Ei | ntry             |
| Al Ghardaq                                             |                      |                 | 12000                     |                      |                |         |                        | 00                     | 15   | 5/10                                          | 11/20        |       |                |                         |                                     |                   |                  |

Choose to export all students or just the selected classes.

|            |            |                      |                |          |             |                 |               | Sheets  | Charts       | SmartAr      | t Graphics   | WordA  |
|------------|------------|----------------------|----------------|----------|-------------|-----------------|---------------|---------|--------------|--------------|--------------|--------|
| $\diamond$ | A          | B                    | C              | D        | E           | F               | G             |         | Н            | 1            | J            |        |
| 1          | Student ID | Student Name         | Class Code     | Mark Raw | Mark Out Of | Mark Percentage | Rank In Class | Rank In | Class Out Of | Rank In Task | Rank In Task | Out Of |
|            | 101276     | Al Ghardaga, Nancy   | 12EA6          | 43       | 50          | 86              | 5             |         | 10           | 12           |              | 39     |
|            | 100938     | Allnutt, Andrea      | 12EA5          | 44       | 50          |                 |               |         | 5            | 11           |              | 39     |
|            | 100119     | Anderson, Alexia     | 12EA4          | 26       | 50          | 52              | 9             |         | 10           | 38           |              | 39     |
|            | 106745     | Bhargava, Rahul      | 12EA5          | 41       | 50          | 82              | 2             |         | 5            | 20           |              | 39     |
|            | 105516     | Bishop, Shriya       | 12EA1          | 49       | 50          | 98              | 1             |         | 6            | 2            |              | 39     |
| 7          | 100171     | Cameron, Jessica     | 12EA6          | 46       | 50          | 92              | 3             |         | 10           | 7            |              | 39     |
| 8          | 100501     | Ciccarone, Suyeon    | 12EA3          | 43       | 50          | 86              | 5             |         | 8            | 12           |              | 39     |
| 9          | 100799     | Davies, Henry        | 12EA1          | 46       | 50          | 92              | 2             |         | 6            | 7            |              | 39     |
| 10         | 100025     | Deak, Ryan           | 12EA4          | 25       | 50          | 50              | 10            |         | 10           | 39           |              | 39     |
|            | 100283     | Do, Alissa           | 12EA6          | 33       |             |                 |               |         | 10           | 33           |              | 39     |
|            | 106382     | Donovan, Nicky       | 12EA5          | 27       | 50          |                 |               |         | 5            | 37           |              | 39     |
| 13         | 100336     | Farrell, Joshua      | 12EA4          | 35       | 50          | 70              | 6             |         | 10           | 30           |              | 39     |
| 14         | 100545     | Gardner, Angela      | 12EA4          | 34       | 50          | 68              | 7             |         | 10           | 31           |              | 39     |
| 15         | 100876     | Hammond, Nai         | 12EA1          | 33       | 50          | 66              | 5             |         | 6            | 33           |              | 39     |
|            | 101270     | Hanson, Jane         | 12EA3          | 48       | 50          |                 |               |         | 8            |              |              | 39     |
|            | 100897     | Haves, Calum         | 12EA6          | 40       | 50          |                 |               |         | 10           | 23           |              | 39     |
|            | 100338     | Homewood, Bradley    | 12EA4          | 41       | 50          |                 |               |         | 10           | 20           |              | 39     |
|            | 100080     | Hunter, Herorge      | 12EA3          | 50       |             |                 |               |         | 8            | 1            |              | 39     |
|            | 100058     | Johnson, Kieren      | 12EA4          | 28       | 50          |                 |               |         | 10           | 35           |              | 39     |
|            | 100607     | Knox, Annie          | 12EA3          | 46       |             |                 |               |         | 8            | 7            |              | 39     |
|            | 100152     | Macintyre, Swetha    | 12EA5          | 39       | 50          |                 |               |         | 5            | 26           |              | 39     |
|            | 100600     | MacLellan, Stephanie | 12EA4          | 42       |             |                 |               |         | 10           | 17           |              | 39     |
|            | 100725     | McCulloch, Rosanna   | 12EA1          | 36       |             |                 |               |         | 6            | 29           |              | 39     |
|            | 100627     | Meyer, Edward        | 12EA1          | 28       | 50          |                 |               |         | 6            | 35           |              | 39     |
|            | 104294     | Nisbet, Bruce        | 12EA6          | 46       |             |                 |               |         | 10           | 7            |              | 39     |
|            | 100927     | Noble, Hannah        | 12EA0          | 40       |             |                 |               |         | 10           | 23           |              | 39     |
|            | 101284     | Parsons, Simmi       | 12EA6          | 34       | 50          |                 |               |         | 10           | 31           |              | 39     |
|            | 105353     | Pascoe, Paul         | 12EA3          | 42       |             |                 |               |         | 8            | 17           |              | 39     |
|            | 100495     | Peters, Natasha      | 12EA5          | 39       | 50          |                 |               |         | 5            | 26           |              | 39     |
| 31         | 100686     | Roberts, Vivien      | 12EA6          | 42       | 50          |                 |               |         | 10           | 17           |              | 39     |
|            | 101011     | Robertson, Roopam    | 12EA3          | 47       | 50          |                 |               |         | 8            |              |              | 39     |
|            | 100915     | Stova, Harley        | 12EA4          | 43       | 50          |                 |               |         | 10           | 12           |              | 39     |
|            | 101269     | Tedeschi, Vanessa    | 12EA6          | 43       |             |                 |               |         | 10           | 12           |              | 39     |
|            | 104905     | Thomson, Hannah      | 12EA6          | 49       | 50          |                 |               |         | 10           | 2            |              | 39     |
| 36         | 101214     | Thorne, Rachel       | 12EA0          | 43       | 50          |                 |               |         | 10           | 12           |              | 39     |
|            | 100976     | Tridgell, Stephen    | 12EA1<br>12EA4 | 40       |             |                 |               |         | 10           | 23           |              | 39     |
|            | 101257     | Triglia, Connie      | 12EA4          | 40       | 50          |                 |               |         | 10           | 23           |              | 39     |
|            | 106724     | Wallner, Holly       | 12EA0          | 49       | 50          |                 |               |         | 10           | 20           |              | 39     |
|            | 100023     | Worrell, Cameron     | 12EA3          | 38       |             |                 |               |         | 8            | 20           |              | 39     |
| 40         | 100023     | worren, cameron      | 12043          | 38       | 50          | /6              |               |         | 8            | 28           |              | 39     |
| 41         |            |                      |                |          |             |                 |               |         |              |              |              |        |

#### Markbook Tasks - Excel Export

Excel spreadsheet for a task.

#### Markbook Tasks - Assign Marks to Student's Reports

| 12              | 12EA            |            | Half Yearly | Exam            | 2          | Suggest         | 50           | 0              | hange | 12EA1 | Ms V Grierson                         |
|-----------------|-----------------|------------|-------------|-----------------|------------|-----------------|--------------|----------------|-------|-------|---------------------------------------|
| cademic Year    | Course Code     | Class Code | Task Name   |                 | Task #     |                 | Out          | Of             |       | 12EA3 | Mrs J Grierson                        |
| 2012            | 2               | English    |             | 2/05/2012       | 31/05/2012 | _               |              |                |       | 12EA4 | Mrs A Holmes                          |
|                 | 4               |            |             |                 |            |                 |              |                |       | 12EA5 | Ms J Harry                            |
| Assessment Year | Assessment Term | Faculty    |             | Assignment Date | Due Date   |                 |              |                |       |       |                                       |
| Assessment Year | Assessment Term | Faculty    |             | Assignment Date | Due Date   |                 | <b>C1</b> -1 | -              |       | 12EA6 | Mrs R Lam                             |
|                 | Assessment Term | Faculty    |             | Assignment Date | Due Date   |                 | Stati        |                |       | 12EA6 | 1 1 1 1 1 1 1 1 1 1 1 1 1 1 1 1 1 1 1 |
|                 |                 | Faculty    |             | Assignment Date | Due Date   | Task Avg        |              | stics<br>StDev | 6.8   | 12EA6 | Mrs R Lam                             |
|                 | ale Marks 🗌     | Faculty    |             | Assignment Date | Due Date   | Task Avg<br>Min | 40.0         |                |       | 12EA6 | Mrs R Lam                             |
| Exam 🛛 Sca      | ale Marks 🗌     | Faculty    |             | Assignment Date | Due Date   | -               | 40.0         | StDev          |       | 12EA6 | Mrs R Lam                             |

Ensure there is a reporting period for this Course.

| Assign to<br>Student's Reports Cass Mark Cass Mark Cass Ma | Last posted to Reports by at | Marks Destination | Last recalculated by: John Denbigh at 2/07/2012 2:23:06 PM DENBIGH DEMONSTRATION SCHOOL DENBIGH DEMONSTRATION SCHOOL                        |
|----------------------------------------------------------------------------------------------------|------------------------------|-------------------|----------------------------------------------------------------------------------------------------|
|                                                                                                    |                              | O Class Mark      | rank the student earned in previous tasks in this course. If this is the first task for the course, the computer will be unable to estimate |

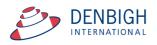

Check the type of marks and click to assign to the Student's Reports.

#### Markbook Tasks - Assign Marks to Reports

| Main Back MarkBook Menu                         | View as<br>List Spreadsheet | Search for<br>Task Task           | Print                      | Export Task<br>to Excel |                     |         | Task ID: 12<br>Creator: Joh<br>are logged in | n Denbig     |                     | me Classes     | Current<br>Students                             | Staff<br>Details |
|-------------------------------------------------|-----------------------------|-----------------------------------|----------------------------|-------------------------|---------------------|---------|----------------------------------------------|--------------|---------------------|----------------|-------------------------------------------------|------------------|
|                                                 |                             |                                   | Ma                         | rkbook                  | Task                | s       |                                              |              |                     |                |                                                 |                  |
| 12 12EA<br>Academic Year Course Code            | Class Code                  | Half Yearly Exa<br>Task Name      | m                          |                         | 2<br>Tas            | k #     | Suggest                                      | 50<br>Out Of | Change              | 12EA3          | Ms V Grierson<br>Mrs J Grierson<br>Mrs A Holmes | *                |
| 2012 2<br>Assessment Year Assessment Ter        | 000                         |                                   | 05/2012<br>noment Da<br>Wa |                         | 1/05/2012<br>e Date |         |                                              | ic           | 3                   | 12EA5<br>12EA6 | Ms J Harry<br>Mrs R Lam                         |                  |
| Exam Scale Marks                                | Are you<br>field in         | i sure you wisl<br>the current re |                            |                         |                     | o the E | Exam Mai                                     | rk           | StDev 6.8<br>Max 50 | Class teache   | rs in this Task                                 |                  |
| Admin<br>Sort Students by: Name<br>Student Name | Stur<br>O Rani              |                                   |                            | Car                     | ncel                |         | Yes                                          |              | Outcomes<br>Comment | Recalcula      | Documen<br>te Rapid                             | Entry            |
| Al Ghardaqa, Nancy                              | 12000                       |                                   | JU L                       | یے:                     | 00                  | -15     | 5/10                                         | 9د رعد       |                     |                |                                                 |                  |
| Allnutt, Andrea                                 | 12EA5                       | 44                                | 50 E                       | E 🗆                     | 88                  | 44      | 1/5                                          | 11/39        |                     |                |                                                 |                  |
| Anderson, Alexia                                | 12EA4                       | 26                                | 50                         |                         | 52                  | 26      | 9/10                                         | 38/39        |                     |                |                                                 |                  |
| Bhargava, Rahul                                 | 12EA5                       | 41                                | 50                         | E 🗌                     | 82                  | 41      | 2/5                                          | 20/39        |                     |                |                                                 |                  |
| Bishop, Shriya                                  | 12EA1                       | 49                                | 50                         | E 🗌                     | 98                  | 49      | 1/6                                          | 2/39         |                     |                |                                                 |                  |
| A Company Junior                                | 10546                       | ( AC                              | F0 F                       |                         | 00                  | 40      | 2/10                                         | 7/20         |                     |                |                                                 | ····             |

Click yes to add Exam marks for current reports.

#### Markbook Tasks - Assigning Marks to Reports

| Main Bad    | k Classes Current<br>Students                | Staff<br>Details |               |                          |       |
|-------------|----------------------------------------------|------------------|---------------|--------------------------|-------|
| 2           | •                                            |                  | MarkBook Menu |                          |       |
|             |                                              | 000              | Message       |                          |       |
|             | MarkBook<br>Tasks                            | Done             |               |                          |       |
|             | New Markbool<br>Task                         |                  |               | ОК                       |       |
|             | Import Markbook<br>Tasks from<br>Spreadsheet |                  | Archive       | Add Tasks<br>to Calendar |       |
| Markbook Me | nu                                           | ⊠ Ad             | min           | DENBIGH DEMONSTRATION \$ | CHOOL |

Click Ok.

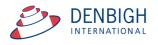

| Reports         Back         Select Class         Print Class         Hide<br>Prior         Parks         Comments         Dutcomes         Show         Perform         Course           Reports         Back         Select Class         Print Class         Hide<br>Prior         Parks         Comments         Dutcomes         Show         Perform         Comments         Dutcomes         Show         Perform         Comments         Dutcomes         Show         Perform         Comments         Dutcomes         Show         Perform         Comments         Dutcomes         Show         Perform         Comments         Dutcomes         Show         Perform         Comments         Dutcomes         Show         Perform         Comments         Dutcomes         Show         Perform         Comments         Dutcomes         Show         Perform         Comments         Dutcomes         Show         Perform         Comments         Dutcomes         Show         Perform         Comments         Dutcomes         Show         Perform         Comments         Dutcomes         Show         Perform         Comments         Dutcomes         Show         Perform         Comments         Dutcomes         Show         Show         Show         Show         Show         Show         < |                                        |
|----------------------------------------------------------------------------------------------------|----------------------------------------|
| Class Reports for 12EA3 - English Advanced - Mrs                                                                                                    | -                                      |
| Name                                                                                                    | Course Exam<br>Mark Mark               |
| Hanson, Jane                                                                                                    | 96                                     |
| Learning Outcomes                                                                                                    | Grade                                  |
| Demonstrates the ability to analyse ideas and language techniques in poetry and in a variety of texts related to Journeys.                                                                                                    |                                        |
| Demonstrates the ability to analyse critically Shakespeare's King Lear for its literary values, for different readings and for the ways differ                                                                                                    | rent                                   |
| Expresses critical and interpretative responses to texts in a variety of modes including in the extended essay and spoken forms.                                                                                                    |                                        |
| Writes imaginative responses including those which relate to journeys or are adapted from another text.                                                                                                    | -                                      |
| Personal Profile                                                                                                    | Grade                                  |
| Contributes effectively to tasks associated with house time.                                                                                                    | <ul> <li>Reset outcomes for</li> </ul> |
| Fulfils House responsibilities.                                                                                                    | this student this class                |
|                                                                                                    | Incomplete Report                      |
|                                                                                                    | -                                      |
| Comments                                                                                                    | Comment #                              |
|                                                                                                    |                                        |
|                                                                                                    | Insert                                 |
| 1                                                                                                    | Name                                   |

#### Marks added to reports.

#### Markbook Groups - New Group

| Main<br>Menu Back Classes Current Staff<br>Details |                       |                          |
|----------------------------------------------------|-----------------------|--------------------------|
| 2                                                  | MarkBook Menu         |                          |
| MarkBook<br>Tasks                                  | MarkBook<br>Groups    | MarkBook<br>Print Menu   |
| New Markbook<br>Task                               | New MarkBook<br>Group | Assessment<br>Calendar   |
| Import Markbook<br>Tasks from<br>Spreadsheet       |                       | Add Tasks<br>to Calendar |
|                                                    |                       |                          |

#### Used to group tasks.

|                           | 20                                                                    | Q                                                                                             | Û                                                                                                    |                                                                                                    | XLS                                                                                                    |                                                                                                    |                                                                                                    |                                                                                                    |                                                                                                    |                                                                       | 200                                                                    |                                                                                                    | ŧŤŧ.                                                                                                    |
|---------------------------|-----------------------------------------------------------------------|-----------------------------------------------------------------------------------------------|----------------------------------------------------------------------------------------------------|----------------------------------------------------------------------------------------------------|----------------------------------------------------------------------------------------------------|----------------------------------------------------------------------------------------------------|----------------------------------------------------------------------------------------------------|----------------------------------------------------------------------------------------------------|----------------------------------------------------------------------------------------------------|-----------------------------------------------------------------------|------------------------------------------------------------------------|----------------------------------------------------------------------------------------------------|----------------------------------------------------------------------------------------------------|
| Back                      | MarkBook<br>Menu                                                      | Search for<br>Group                                                                           | Delete<br>Group                                                                                                   | Print                                                                                                    | Export to<br>Excel                                                                                                    | 2                                                                                                    |                                                                                                    |                                                                                                    |                                                                                                    |                                                                       | Classes                                                                | Current<br>Students                                                                                                    | Staff<br>Details                                                                                                    |
|                           |                                                                       |                                                                                               |                                                                                                    |                                                                                                    |                                                                                                    | Mark                                                                                                    | book G                                                                                                    | Groups                                                                                                    |                                                                                                    |                                                                       |                                                                        |                                                                                                    |                                                                                                    |
|                           |                                                                       | 12<br>Academic Y                                                                              |                                                                                                    |                                                                                                    |                                                                                                    |                                                                                                    | s                                                                                                    |                                                                                                    |                                                                                                    |                                                                       |                                                                        | p Creator:                                                                                                    |                                                                                                    |
| Scale I                   | Marks 🗌                                                               |                                                                                               |                                                                                                    |                                                                                                    |                                                                                                    |                                                                                                    |                                                                                                    |                                                                                                    | Stati                                                                                                    | stics                                                                 |                                                                        | Gradings                                                                                                    |                                                                                                    |
|                           |                                                                       |                                                                                               |                                                                                                    |                                                                                                    |                                                                                                    |                                                                                                    |                                                                                                    |                                                                                                    | Task Avg                                                                                                    | StDev                                                                 | Grade by:                                                              | Mark C                                                                                                    | Rank                                                                                                    |
| Period Status<br>One 2012 |                                                                       |                                                                                               |                                                                                                    |                                                                                                    |                                                                                                    |                                                                                                    |                                                                                                    |                                                                                                    | Min                                                                                                    | Max                                                                   | A B                                                                    | CI                                                                                                    | DE                                                                                                    |
| Tas                       | ks Contrib                                                            | outing to G                                                                                   | Group                                                                                                    |                                                                                                    |                                                                                                    | Con                                                                                                    | nposite Stu                                                                                                    | dent Results                                                                                                    |                                                                                                    |                                                                       | Student Task F                                                         | Results                                                                                                    |                                                                                                    |
| lents by:                 | Name                                                                  | O Rank                                                                                        |                                                                                                    |                                                                                                    |                                                                                                    |                                                                                                    |                                                                                                    |                                                                                                    |                                                                                                    |                                                                       |                                                                        |                                                                                                    |                                                                                                    |
| nt Name                   |                                                                       |                                                                                               | Class                                                                                                    |                                                                                                    | Mark                                                                                                    | Mark Scaled                                                                                                    | Grade                                                                                                    | Class Rank                                                                                                    | Task Rank                                                                                                    | Comment                                                               |                                                                        |                                                                                                    |                                                                                                    |
|                           |                                                                       |                                                                                               |                                                                                                    |                                                                                                    |                                                                                                    |                                                                                                    |                                                                                                    |                                                                                                    |                                                                                                    |                                                                       |                                                                        |                                                                                                    | <u> </u>                                                                                                    |
|                           | Year Asse<br>Scale I<br>Period Status<br>Dne 2012<br>Task<br>ents by: | Menu 2 Year Assessment Term Scale Marks Ariod Status Che 2012 Tasks Contrib ents by: @ Name ( | Menu         Group           2         12           Year         Assessment Term Academic Y           Scale Marks | Back Marklook Search for Delete<br>Menu Group Croup<br>2 12 12 12<br>Year Assessment Term Academic Year Cor<br>Scale Marks<br>Areid Status<br>One 2012<br>Tasks Contributing to Group<br>ents by: Name O Rank | Back MukBook Search for Delete Print<br>Term Academic Year Course Code<br>Scale Marks<br>Year Status<br>Dre 2012 Tasks Contributing to Group<br>ents by: Name O Rank | Back MurkBock Search for Delete Print Export to Event for Menu Group Print Export to Event for Croup Print Export to Event Term Academic Year Course Code Group Scale Marks  were Status One 2012 Tasks Contributing to Group ents by: Name O Rank | Back MarkBook Search for Delete Print Export to Excel  Manu Group Group Print Export to Excel  Mark  Part Assessment Term Academic Year Course Code Group Name Scale Marks  Period Status Dne 2012  Tasks Contributing to Group Con ents by: Name O Rank | Back MarkBook Search for Delete Print Export to<br>Kennu Group Croup Print Export to<br>Excel  Markbook C  Period Status Ore 2012  Tasks Contributing to Group Composite Stu ents by: Name O Rank | Back MarkBook Search for Delete Print Export to Excel  Markbook Groups  (2 12 12 12EA Preliminary Marks (3 Course Code Group Name  Scale Marks  Areiod Status  Dre 2012  Tasks Contributing to Group Composite Student Results ents by: Name O Rank | Back MukBook Search for Delete Print Export to Excel  Markbook Groups | Back Marklook Search for Delete Print Export to Excel  Markbook Groups | Back Merklook Saarch for Delete Print Export to Excel Classes  Markbook Groups  Markbook Groups  Print Export to Excel  Statistics  Task Ng  Statistics  Task Store Course Code Group Name Tasks Contributing to Group Composite Student Results  Student Task F | Back Merklook Saarch for Delete Print Export to<br>Kennu Group Ceroup Print Export to<br>Excel Preliminary Marks Cause Course Code Group Name<br>Year Assessment Term Academic Year Course Code Group Name<br>Scale Marks Scale Marks Group Name<br>Scale Marks Group Course Code Group Name<br>Task Nog Mark C<br>Min Max A B C<br>Tasks Contributing to Group<br>Composite Student Results Student Task Results |

Add the Assessment Term (if required), Academic Year, Course Code and the Group Name.

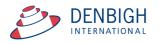

#### Markbook Groups - Adding Tasks to a Group

| 🛞 🖪 🚬 🤍 🗎 🔮 🚡                                                                                                    |                                  |                     |                                                                         |
|----------------------------------------------------------------------------------------------------|----------------------------------|---------------------|-------------------------------------------------------------------------|
| Main Back MarkBook Search for Delete Print Export<br>Menu Group Group Exce                                          |                                  |                     | Classes Current Staff<br>Students Details                               |
|                                                                                                    | Markbook Groups                  |                     |                                                                         |
|                                                                                                    | eliminary Marks<br>p Name        | English<br>Faculty  | Group ID: 3<br>Group Creator: John Denbig<br>You are logged in as : DEl |
| xam 🔲 Scale Marks 🗌                                                                                                 |                                  | Statistics          | Gradings                                                                |
|                                                                                                    | Task Avg                         | StDev               | Grade by:  Mark ORank                                                   |
| eporting Period Status<br>Semester One 2012                                                                         | Min                              | Max                 | A B C D E                                                               |
| Tasks Contributing to Group                                                                                         | Composite Student Results        | S                   | tudent Task Results                                                     |
| Note: all tasks will have their marks scalard to percentages for integration<br>Task weightings MUST and up to 100. | nto the group. Total of Weightin | ıgs:                |                                                                         |
| Task Name                                                                                                    | Course Code StDev Average Out Of | Task Weighting # St | udents Add Task                                                         |

Click on Tasks Contributing to a Group then "Add Task".

#### 6. Instructions: esired task to Select it. click Continue Mathen HSIE Junio LOTE Creativ English Primary Sc Religion Science Specia Co-Curricula nent Year 2012 Academic Year 12 Task Name All All Course Code Class Code Task Name Shakespear Essay Task No Year Assignment Date 1 12 28/02/2012 Due Date 3/03/2012 ⊠ 12EA 🖾 12EA Half Yearly Exam 2 12 2/05/2012 31/05/2012 🖾 12EA Prelimiary Assessment 3 12 2/05/2012 31/05/2012 □ 12EA □ 12EA 4 12 2/08/2012 5 12 15/08/2012 Trial Exam 2/08/2012 Final Assessment 15/08/2012

Markbook Groups - Add Task

Click on the task to contribute to the course Group, then click "Continue".

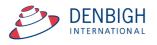

#### Markbook Groups - Adding Weighting

|                                                                                                    | 14                           | dala a a l  | 0           | _                | _                  | _          |              | Curre<br>Stude      | nts Detai                                   |
|----------------------------------------------------------------------------------------------------|------------------------------|-------------|-------------|------------------|--------------------|------------|--------------|---------------------|---------------------------------------------|
|                                                                                                    |                              |             | c Groups    | 5                |                    |            |              |                     |                                             |
| 012 2 12 12EA<br>sessment Year Assessment Term Academic Year Course Code                                    | Preliminary Ma<br>Group Name | arks        |             |                  | English<br>Faculty |            | Grouj<br>You | o Creato<br>are log | Group ID:<br>or: John Deni<br>ged in as : D |
| xam 🗌 Scale Marks 🗌                                                                                         |                              |             |             |                  | Statistics         |            |              | Grading             | s                                           |
|                                                                                                    |                              |             |             | Task Avg         | StDev              | Grad       | e by: 🔘      | Mark                | ORank                                       |
| eporting Period Status<br>iemester One 2012                                                                 |                              |             |             | Min              | Max                | 4          | B            | С                   | DE                                          |
| Tasks Contributing to Group                                                                                 | C                            | omposite    | Student Res | ults             |                    | Student 1  | Task R       | esults              |                                             |
| Note: all tasks will have their marks scaled to percentages for inte<br>Task Weightings MUST add up to 100. | gration into the group.      |             | 1           | otal of Weightin | gs:                |            |              |                     |                                             |
| Task Name                                                                                                   | Course Code                  | StDev       | Average     | Out Of           | Task Weighting     | # Students |              | Add                 | Task                                        |
| Shakespear Essay                                                                                            | 12EA                         | 9.7         | 54.2        | 70               |                    | 39         |              |                     | Ū -                                         |
|                                                                                                    |                              | 6.8         | 40.0        | 50               |                    | 39         |              |                     | Ū                                           |
| Half Yearly Exam                                                                                            | 12EA                         | 0.8         | 10.0        |                  |                    | 39         |              |                     |                                             |
|                                                                                                    | 12EA<br>12EA                 | 6.8<br>14.4 | 84.5        | 100              |                    | 39         |              |                     | Ū                                           |
| ♦ Half Yearly Exam ♦ Prelimiary Assessment                                                                  |                              |             |             | 100              |                    |            |              |                     | Ū                                           |
|                                                                                                    |                              |             |             | 100              |                    |            |              |                     | Ű                                           |
|                                                                                                    |                              |             |             | 100              |                    |            |              |                     | <u>ت</u>                                    |
|                                                                                                    |                              |             |             | 100              |                    |            |              |                     | <u>تت</u>                                   |
|                                                                                                    |                              |             |             | 100              |                    |            |              |                     | ů<br>                                       |
|                                                                                                    |                              |             |             | 100              |                    |            |              |                     | ů                                           |
|                                                                                                    |                              |             |             | 100              |                    |            |              |                     |                                             |
|                                                                                                    |                              |             |             | 100              |                    |            |              |                     |                                             |

Add the Task Weightings for each task. Weightings must equal 100.

### Markbook Groups - Weighting

| 012 2 12 12EA<br>Sessment Year Assessment Term Academic Year Course Code                                                                       | Preliminary Ma<br>Group Name | arks         |                 |                                     | nglish<br>culty |                 | Group Crea<br>You are le | Group ID<br>tor: John Der<br>ogged in as : I |
|----------------------------------------------------------------------------------------------------|------------------------------|--------------|-----------------|-------------------------------------|-----------------|-----------------|--------------------------|----------------------------------------------|
| am 🗌 Scale Marks 🗌                                                                                                    |                              |              |                 | s                                   | tatistics       |                 | Gradin                   | ngs                                          |
| porting Period Status                                                                                                    |                              |              |                 | Task Avg<br>Min                     | StDev<br>Max    | Grad            | eby:  Mark A B C         | ORank<br>DE                                  |
| Tasks Contributing to Group                                                                                                    |                              | omposite     | Student Res     | ults                                | Y               | Student 1       | I I<br>Task Result       | 5                                            |
| Note: all tasks will have their marks scaled to percentages for inte<br>Task Weightings MUST add up to 100.<br>Task Name<br>> Shakespear Essay | Course Code<br>12EA          | StDev<br>9.7 | Average<br>54.2 | Total of Weightings<br>Out Of<br>70 | Task Weighting  | # tudents<br>39 | Ad                       | d Task                                       |
| Half Yearly Exam                                                                                                    | 12EA                         | 6.8          | 40.0            | 50                                  | 30              | 39              |                          | Û                                            |
| Prelimiary Assessment                                                                                                    | 12EA                         | 14.4         | 84.5            | 100                                 | 50              | 39              |                          | Ŭ                                            |
|                                                                                                    |                              |              |                 |                                     |                 |                 |                          |                                              |
|                                                                                                    |                              |              |                 |                                     |                 |                 |                          |                                              |
|                                                                                                    |                              |              |                 |                                     |                 |                 |                          |                                              |

Weightings equaling 100. Click to "Calculate Results".

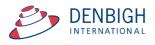

#### Markbook Groups - Calculating Group

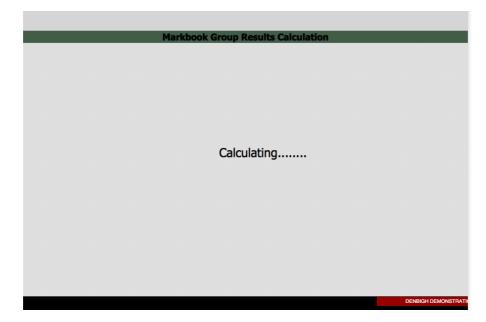

Calculating Group.

#### Markbook Groups - Composite Student Results

| 3 🖪 🥖 🔍                                 | 1 🔊                    |            |              |             |              |             |          | 2m #3 #1                                            |
|-----------------------------------------|------------------------|------------|--------------|-------------|--------------|-------------|----------|-----------------------------------------------------|
| ain Back MarkBook Search fo             | or Delete Print        | Export     | to           |             |              |             |          | Classes Current Sta                                 |
| enu Menu Group                          | Group                  | Excel      | Mark         | hook f      | iroups       | _           | _        | Students Deta                                       |
| 12 2 12                                 | 12EA                   | Dee        | Iminary Mark | _           | roups        | Englis      | •        | Group ID                                            |
| essment Year Assessment Term Academic   |                        |            | Name         | •           |              | Faculty     | 0        | Group Creator: John Der<br>You are logged in as : I |
| am 🗌 Scale Marks 🗍                      |                        |            |              |             |              |             |          | rou are togged in as ri                             |
|                                         |                        |            |              |             | -            | Statis      |          | Gradings                                            |
|                                         |                        |            |              |             | Та           | sk Avg 80.6 |          | Grade by: Mark ORank                                |
| orting Period Status<br>mester One 2012 |                        |            |              |             |              | Min 41.6    | Max 96.1 | ABCDE                                               |
| Tasks Contributing to                   | Crown                  |            | Com          | nanite Chu  | dent Results | Y           | Churd    | ent Task Results                                    |
|                                         | - Group                |            | COI          | iposite Stu | dent nesults | L           | 5100     | ent rask nesults                                    |
| rt Students by: 🔘 Name 🛛 Rank           |                        |            |              |             |              |             |          |                                                     |
| Student Name                            | Class                  | Mark       | Mark Scaled  | Grade       | Class Rank   | Task Rank   | Comment  |                                                     |
| Hanson, Jane                            | 12EA3                  | 96.1       | 96.1         | Α           | 1/8          | 1/39        |          | Ŭ                                                   |
| Bishop, Shriya                          | 12EA1                  | 93.3       | 93.3         | Α           | 1/6          | 2/39        |          | Ŭ                                                   |
| Triglia, Connie                         | 12EA6                  | 92.1       | 92.1         | Α           | 1/10         | 3/39        |          | Ŭ                                                   |
| Al Ghardaga, Nancy                      | 12EA6                  | 92.0       | 92.0         | Α           | 2/10         | 4/39        |          | Ŭ                                                   |
| Allnutt, Andrea                         | 12EA5                  | 91.4       | 91.4         | Α           | 1/5          | 5/39        |          | Ŭ                                                   |
| Hunter, Herorge                         | 12EA3                  | 91.3       | 91.3         | Α           | 2/8          | 6/39        |          | Ŭ                                                   |
| Thomson, Hannah                         | 12EA6                  | 90.7       | 90.7         | Α           | 3/10         | 7/39        |          | Ŭ                                                   |
| Thorne, Rachel                          | 12EA1                  | 90.7       | 90.7         | Α           | 2/6          | 8/39        |          | Ŭ                                                   |
| Bhargava, Rahul                         | 12EA5                  | 89.8       | 89.8         | Α           | 2/5          | 9/39        |          | Ŭ                                                   |
| Tridgell, Stephen                       | 12EA4                  | 88.8       | 88.8         | Α           | 1/10         | 10/39       |          | Ŭ                                                   |
| Knox, Annie                             | 12EA3                  | 87.7       | 87.7         | Α           | 3/8          | 11/39       |          | Ű                                                   |
| Macintyre, Swetha                       | 12EA5                  | 86.5       | 86.5         | Α           | 3/5          | 12/39       |          | Ū                                                   |
| Ciccarone, Suyeon                       | 12EA3                  | 86.5       | 86.5         | Α           | 4/8          | 13/39       |          | Û                                                   |
| Hayes, Calum                            | 12EA6                  | 85.7       | 85.7         | Α           | 4/10         | 14/39       |          | 0                                                   |
| Tedeschi, Vanessa                       | 12EA6                  | 85.0       | 85.0         | Α           | 5/10         | 15/39       |          | 0                                                   |
| Stoya, Harley                           | 12EA4                  | 84.6       | 84.6         | Α           | 2/10         | 16/39       |          | 0                                                   |
| Nisbet, Bruce                           | 12EA6                  | 83.4       | 83.4         | Α           | 6/10         | 17/39       |          | Ū                                                   |
| Do, Alissa                              | 12EA6                  | 82.8       | 82.8         | А           | 7/10         | 18/39       |          | Π                                                   |
| Noble, Hannah                           | 12EA4                  | 82.4       | 82.4         | А           | 3/10         | 19/39       |          | 0                                                   |
| Pascoe, Paul                            | 12EA3                  | 82.2       | 82.2         | А           | 5/8          | 20/39       |          | 0                                                   |
| Robertson, Roopam                       | 12EA3                  | 81.8       | 81.8         | Α           | 6/8          | 21/39       |          | Ű                                                   |
| Gardner, Angela                         | 12EA4                  | 81.7       | 81.7         | Α           | 4/10         | 22/39       |          | Ű                                                   |
| Worrell, Cameron                        | 12EA3                  | 81.5       | 81.5         | Α           | 7/8          | 23/39       |          | Ŭ                                                   |
| Johnson, Kieren                         | 12EA4                  | 81.0       | 81.0         | Α           | 5/10         | 24/39       |          | Ŭ                                                   |
| Homewood, Bradley                       | 12EA4                  | 80.2       | 80.2         | A           | 6/10         | 25/39       |          | Ŭ                                                   |
| Parsons, Simmi                          | 12EA6                  | 79.5       | 79.5         | А           | 8/10         | 26/39       |          | Ŭ                                                   |
| McCulloch, Rosanna                      | 12EA1                  | 78.6       | 78.6         | А           | 3/6          | 27/39       |          | Ű                                                   |
| Meyer, Edward                           | 12EA1                  | 77.4       | 77.4         | А           | 4/6          | 28/39       |          | Ŭ                                                   |
| Peters, Natasha                         | 12EA5                  | 76.5       | 76.5         | А           | 4/5          | 29/39       |          | Ű                                                   |
| Cameron, Jessica                        | 12EA6                  | 76.0       | 76.0         | Α           | 9/10         | 30/39       |          | Û                                                   |
| Hammond, Nai                            | 12EA1                  | 75.4       | 75.4         | A           | 5/6          | 31/39       |          | Û                                                   |
| MacLellan, Stephanie                    | 12EA4                  | 75.1       | 75.1         | Α           | 7/10         | 32/39       |          | Û                                                   |
| Roberts, Vivien                         | 12EA6                  | 74.3       | 74.3         | A           | 10/10        | 33/39       |          | Û                                                   |
| Wallner, Holly                          | 12EA3                  | 70.7       | 70.7         | Α           | 8/8          | 34/39       |          | Û                                                   |
| Deak, Ryan                              | 12EA4                  | 68.6       | 68.6         | Α           | 8/10         | 35/39       |          | Û                                                   |
| Anderson, Alexia                        | 12EA4                  | 67.7       | 67.7         | А           | 9/10         | 36/39       |          | Û                                                   |
| Farrell, Joshua                         | 12EA4                  | 66.6       | 66.6         | A           | 10/10        | 37/39       |          | Ŭ                                                   |
| Donovan, Nicky                          | 12EA5                  | 47.5       | 47.5         | A           | 5/5          | 38/39       |          | Ŭ                                                   |
| Davies, Henry                           | 12EA1                  | 41.6       | 41.6         | Α           | 6/6          | 39/39       |          | Û                                                   |
| Assign to<br>Student's Reports          | Mark O Exam Mar<br>ark | <b>k</b> ] |              |             |              |             |          | Calculate Results                                   |

Sort Results by Name or Rank.

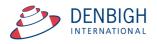

| 2012 2 12                                                            | 12EA             | Preliminary                    | Marks          |             | Englis  | ,     |              |            |              | Group ID:                       |
|----------------------------------------------------------------------|------------------|--------------------------------|----------------|-------------|---------|-------|--------------|------------|--------------|---------------------------------|
| ssessment Year Assessment Term Academic                              |                  | Group Name                     |                |             | Faculty |       |              |            |              | or: John Dent<br>gged in as : D |
| xam 🗍 Scale Marks 🗍                                                  |                  |                                |                |             |         |       |              |            |              |                                 |
|                                                                      |                  |                                |                |             | Statis  |       | _            |            | Gradin       |                                 |
|                                                                      |                  |                                |                | Task Avg    |         | StDev | 11.3<br>96.1 |            | Mark         | ORank                           |
| eporting Period Status<br>Semester One 2012                          |                  |                                |                | Pub         | 41.6    | PidA  | 90.1         | A<br>20    | B C<br>20 20 | D E<br>20 20                    |
| Tasks Contributing to                                                | Group            | γ                              | Composite Stud | ant Regulte |         |       | C+           | udent Task |              |                                 |
| Tasks Contributing to                                                |                  |                                | Composite Stud | entresuits  |         |       | 51           | udent rasi | nesuits      |                                 |
|                                                                      | Shakespear Essay | жаж                            |                |             |         |       |              |            |              |                                 |
|                                                                      | bar              | β. A                           | ut .           |             |         |       |              |            |              |                                 |
|                                                                      | akesi            | Half Yearly Exam<br>Prelimiarv | Assessment     |             |         |       |              |            |              |                                 |
| Student Name                                                         |                  |                                |                |             |         |       |              |            |              |                                 |
| Al Ghardaqa, Nancy                                                   | 61               |                                | 2.5            |             |         |       |              |            |              |                                 |
| Allnutt, Andrea                                                      | 70               |                                | 0              |             |         |       |              |            |              |                                 |
| Anderson, Alexia                                                     | 60               |                                | 0              |             |         |       |              |            |              |                                 |
| Bhargava, Rahul                                                      | 64               |                                | 3.8            |             |         |       |              |            |              |                                 |
| Bishop, Shriya                                                       | 53               |                                | 2.5            |             |         |       |              |            |              |                                 |
| Cameron, Jessica                                                     | 47               |                                | 0              |             |         |       |              |            |              |                                 |
| Ciccarone, Suyeon                                                    | 41               |                                | 8              |             |         |       |              |            |              |                                 |
| Davies, Henry                                                        | 49               | 46                             |                |             |         |       |              |            |              |                                 |
| Deak, Ryan                                                           | 65               | 25 7                           |                |             |         |       |              |            |              |                                 |
| Do, Alissa                                                           | 63               |                                | 0              |             |         |       |              |            |              |                                 |
| Donovan, Nicky                                                       | 59               |                                | 3.8            |             |         |       |              |            |              |                                 |
|                                                                      | 61               |                                | 5.3            |             |         |       |              |            |              |                                 |
| Cardner, Angela                                                      | 68               |                                | 3.8            |             |         |       |              |            |              |                                 |
| C Hammond, Nai                                                       | 44               |                                | 6              |             |         |       |              |            |              |                                 |
| Hanson, Jane                                                         | 65               |                                | 8              |             |         |       |              |            |              |                                 |
| <ul> <li>Hayes, Calum</li> <li>Homewood, Bradley</li> </ul>          | 62<br>48         |                                | 8.8            |             |         |       |              |            |              |                                 |
|                                                                      | 40               |                                | 7.5            |             |         |       |              |            |              |                                 |
| <ul> <li>Hunter, Herorge</li> <li>Johnson, Kieren</li> </ul>         | 56               |                                | 5.3            |             |         |       |              |            |              |                                 |
| Sonnson, Kieren                                                      | 58               |                                | 7              |             |         |       |              |            |              |                                 |
| Macintyre, Swetha                                                    | 67               |                                | 8              |             |         |       |              |            |              |                                 |
| <ul> <li>Machellan, Stephanie</li> </ul>                             | 52               |                                | 0              |             |         |       |              |            |              |                                 |
| <ul> <li>MacLellan, Stephanie</li> <li>McCulloch, Rosanna</li> </ul> | 66               |                                | 0<br>5.3       |             |         |       |              |            |              |                                 |
| Mcculloch, Rosanna Meyer, Edward                                     | 51               |                                | 2              |             |         |       |              |            |              |                                 |
| <ul> <li>Meyer, Edward</li> <li>Nisbet, Bruce</li> </ul>             | 50               |                                | 3              |             |         |       |              |            |              |                                 |
| <ul> <li>Noble, Hannah</li> </ul>                                    | 38               |                                | 5              |             |         |       |              |            |              |                                 |
| <ul> <li>Parsons, Simmi</li> </ul>                                   | 69               |                                | 3.8            |             |         |       |              |            |              |                                 |
| <ul> <li>Parsons, Simmi</li> <li>Pascoe, Paul</li> </ul>             | 42               |                                | 0              |             |         |       |              |            |              |                                 |
| Pascoe, Paul<br>Peters, Natasha                                      | 37               |                                | 5              |             |         |       |              |            |              |                                 |
| Roberts, Vivien                                                      | 47               |                                | .3             |             |         |       |              |            |              |                                 |
| Robertson, Roopam                                                    | 65               |                                | 0              |             |         |       |              |            |              |                                 |
| Stoya, Harley                                                        | 44               |                                | 2.5            |             |         |       |              |            |              |                                 |
| Tedeschi, Vanessa                                                    | 48               |                                | 1              |             |         |       |              |            |              |                                 |
| Thomson, Hannah                                                      | 43               | 49 9                           |                |             |         |       |              |            |              |                                 |
| Thomson, Hannah                                                      | 52               |                                | 00             |             |         |       |              |            |              |                                 |
| Tridgell, Stephen                                                    | 56               |                                | 7.5            |             |         |       |              |            |              |                                 |
| Triglia, Connie                                                      | 48               |                                | 8              |             |         |       |              |            |              |                                 |
| ➡ Wallner, Holly                                                     | 39               | 41 7                           |                |             |         |       |              |            |              |                                 |
| Worrell, Cameron                                                     | 61               | 38 8                           |                |             | _       |       |              |            | _            |                                 |

### Markbook Groups - Student Task Results

Displays the task that contributes to the course. Note in this example Henry Davies did not have a mark for the Preliminary Assessment mark (Mark was excluded).

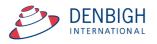

#### Markbook Groups - Grades by Mark

| ain Back MarkBook Search<br>enu Menu Group     | for Delete Print<br>Group    | Export t<br>Excel |              |            |              | _                 | _          | Classes Current Staff<br>Students Details |
|------------------------------------------------|------------------------------|-------------------|--------------|------------|--------------|-------------------|------------|-------------------------------------------|
|                                                |                              |                   |              |            | iroups       |                   | _          |                                           |
| 12 2 12<br>essment Year Assessment Term Academ | 12EA<br>nic Year Course Code |                   | iminary Mark | s          |              | Englis<br>Faculty | h          | Group ID: 3<br>Group Creator: John Denb   |
|                                                | inc real Course cours        | Group             | Name         |            |              | rocury            |            | You are logged in as : DI                 |
| am 🗌 Scale Marks 🗌                             |                              |                   |              |            |              | Statis            | tics       | Gradings                                  |
|                                                |                              |                   |              |            |              | Task Avg 80.6     | StDev 11.3 | Grade by:  Mark ORank                     |
| porting Period Status                          |                              |                   |              |            |              | Min 41.6          | Max 96.1   | ABCDE                                     |
| mester One 2012                                |                              |                   |              |            |              |                   |            | 20 20 30 20 10                            |
| Tasks Contributing t                           | o Group                      | ĭ                 | Com          | posite Stu | dent Results | Ľ                 | Stu        | dent Task Results                         |
| ort Students by: 🔘 Name 🔍 Rank                 | -                            |                   |              |            |              |                   |            |                                           |
| Student Name                                   | Class                        | Mark              | Mark Scaled  | Grade      | Class Rank   | Task Rank         | Comment    |                                           |
| Hanson, Jane                                   | 12EA3                        | 96.1              | 96.1         | Α          | 1/8          | 1/39              |            | Ū.                                        |
| Bishop, Shriya                                 | 12EA1                        | 93.3              | 93.3         | А          | 1/6          | 2/39              |            | Ū                                         |
| > Triglia, Connie                              | 12EA6                        | 92.1              | 92.1         | А          | 1/10         | 3/39              |            | Ū                                         |
| Al Ghardaqa, Nancy                             | 12EA6                        | 92.0              | 92.0         | А          | 2/10         | 4/39              |            | Û                                         |
| Allnutt, Andrea                                | 12EA5                        | 91.4              | 91.4         | А          | 1/5          | 5/39              |            | Û                                         |
| Hunter, Herorge                                | 12EA3                        | 91.3              | 91.3         | А          | 2/8          | 6/39              |            | Û                                         |
| Thomson, Hannah                                | 12EA6                        | 90.7              | 90.7         | Α          | 3/10         | 7/39              |            | Û                                         |
| Thorne, Rachel                                 | 12EA1                        | 90.7              | 90.7         | A          | 2/6          | 8/39              |            | 0                                         |
| Bhargava, Rahul                                | 12EA5                        | 89.8              | 89.8         | А          | 2/5          | 9/39              |            | Ū                                         |
| Tridgell, Stephen                              | 12EA4                        | 88.8              | 88.8         | А          | 1/10         | 10/39             |            | Ū                                         |
| Knox, Annie                                    | 12EA3                        | 87.7              | 87.7         | Α          | 3/8          | 11/39             |            | Û                                         |
| Macintyre, Swetha                              | 12EA5                        | 86.5              | 86.5         | Α          | 3/5          | 12/39             |            | 0                                         |
| Ciccarone, Suyeon                              | 12EA3                        | 86.5              | 86.5         | Α          | 4/8          | 13/39             |            | Û                                         |
| Hayes, Calum                                   | 12EA6                        | 85.7              | 85.7         | А          | 4/10         | 14/39             |            | Ū                                         |
| Tedeschi, Vanessa                              | 12EA6                        | 85.0              | 85.0         | Α          | 5/10         | 15/39             | i i        | 0                                         |
| Stoya, Harley                                  | 12EA4                        | 84.6              | 84.6         | А          | 2/10         | 16/39             |            | Ū                                         |
| Nisbet, Bruce                                  | 12EA6                        | 83.4              | 83.4         | А          | 6/10         | 17/39             |            | Ū                                         |
| > Do, Alissa                                   | 12EA6                        | 82.8              | 82.8         | А          | 7/10         | 18/39             |            | 0                                         |
| Noble, Hannah                                  | 12EA4                        | 82.4              | 82.4         | Α          | 3/10         | 19/39             | ĺ.         | Û                                         |
| Pascoe, Paul                                   | 12EA3                        | 82.2              | 82.2         | А          | 5/8          | 20/39             |            | Ū                                         |
| Robertson, Roopam                              | 12EA3                        | 81.8              | 81.8         | Α          | 6/8          | 21/39             | Í.         | 0                                         |
| Gardner, Angela                                | 12EA4                        | 81.7              | 81.7         | А          | 4/10         | 22/39             |            | Ū                                         |
| > Worrell, Cameron                             | 12EA3                        | 81.5              | 81.5         | А          | 7/8          | 23/39             |            | Û                                         |
| Johnson, Kieren                                | 12EA4                        | 81.0              | 81.0         | А          | 5/10         | 24/39             |            | Û                                         |
| Homewood, Bradley                              | 12EA4                        | 80.2              | 80.2         | A          | 6/10         | 25/39             |            | 0                                         |
| Parsons, Simmi                                 | 12EA6                        | 79.5              | 79.5         | В          | 8/10         | 26/39             |            | Û                                         |
| McCulloch, Rosanna                             | 12EA1                        | 78.6              | 78.6         | В          | 3/6          | 27/39             |            | Û                                         |
| Meyer, Edward                                  | 12EA1                        | 77.4              | 77.4         | В          | 4/6          | 28/39             |            | Û                                         |
| Peters, Natasha                                | 12EA5                        | 76.5              | 76.5         | В          | 4/5          | 29/39             |            | Û                                         |
| Cameron, Jessica                               | 12EA6                        | 76.0              | 76.0         | В          | 9/10         | 30/39             |            | Û                                         |
| Hammond, Nai                                   | 12EA1                        | 75.4              | 75.4         | В          | 5/6          | 31/39             |            | Û                                         |
| MacLellan, Stephanie                           | 12EA4                        | 75.1              | 75.1         | В          | 7/10         | 32/39             |            | Ŭ                                         |
| Roberts, Vivien                                | 12EA6                        | 74.3              | 74.3         | В          | 10/10        | 33/39             |            | Û                                         |
| Wallner, Holly                                 | 12EA3                        | 70.7              | 70.7         | В          | 8/8          | 34/39             |            | Ū                                         |
| Deak, Ryan                                     | 12EA4                        | 68.6              | 68.6         | В          | 8/10         | 35/39             |            | Û                                         |
| Anderson, Alexia                               | 12EA4                        | 67.7              | 67.7         | В          | 9/10         | 36/39             |            | Ŭ                                         |
| > Farrell, Joshua                              | 12EA4                        | 66.6              | 66.6         | В          | 10/10        | 37/39             |            | Û                                         |
| Donovan, Nicky                                 | 12EA5                        | 47.5              | 47.5         | С          | 5/5          | 38/39             |            | Ũ                                         |
| Davies, Henry                                  | 12EA1                        | 41.6              | 41.6         | С          | 6/6          | 39/39             |            | Ŭ                                         |
| 1 10 -                                         | Mark O Exam Mari             | _                 |              |            |              |                   |            |                                           |

When grading by Mark, as the example shows, students that get a mark A have a Mark that is the top 20% eg 100 to 80. Students that get a B have a mark in the next 20% eg 79 to 60. Students that get a C have a mark in the next 20% 59 to 40. Students that get a D have a mark in the next 20% eg 39 to 20 and E 29 to 0.

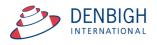

| sessment Year Assessment Term Academic '<br>kam 🔲 Scale Marks 🗌 | Year Course Code | Group        |              |             |              | Faculty       |                        | ١           | rou are lo   | gged in as : D |
|-----------------------------------------------------------------|------------------|--------------|--------------|-------------|--------------|---------------|------------------------|-------------|--------------|----------------|
|                                                                 |                  |              |              |             |              | Statis        |                        |             | Gradin       |                |
|                                                                 |                  |              |              |             |              | Task Avg 80.6 | StDev 11.3<br>Max 96.1 | Grade by:   |              |                |
| porting Period Status<br>emester One 2012                       |                  |              |              |             |              | Min 41.6      | Max 96.1               |             | B C<br>20 20 | D E<br>20 20   |
| Tasks Contributing to (                                         | Broup            |              | Com          | inosite Stu | dent Results | , Y           | S                      | tudent Task |              |                |
|                                                                 | aroup            |              | 0011         |             | dont nosuna  | ' L           |                        | autoni rusk | Ticouno      |                |
| ort Students by: O Name  Rank                                   |                  |              |              |             |              |               |                        |             |              |                |
| Student Name                                                    | Class            | Mark         | Mark Scaled  | Grade       | Class Rank   | Task Rank     | Comment                |             |              |                |
| Hanson, Jane                                                    | 12EA3            | 96.1         | 96.1         | Α           | 1/8          | 1/39          |                        |             |              |                |
| Bishop, Shriya                                                  | 12EA1            | 93.3         | 93.3         | Α           | 1/6          | 2/39          |                        |             |              | <u> </u>       |
| Triglia, Connie                                                 | 12EA6            | 92.1         | 92.1         | A           | 1/10         | 3/39          |                        |             |              | <u> </u>       |
| Al Ghardaqa, Nancy                                              | 12EA6            | 92.0         | 92.0         | Α           | 2/10         | 4/39          |                        |             |              | 1              |
| Allnutt, Andrea                                                 | 12EA5            | 91.4         | 91.4         | A           | 1/5          | 5/39          |                        |             |              | 1              |
| > Hunter, Herorge                                               | 12EA3            | 91.3         | 91.3         | A           | 2/8          | 6/39          |                        |             |              | <u> </u>       |
| Thomson, Hannah                                                 | 12EA6            | 90.7         | 90.7         | A           | 3/10         | 7/39          |                        |             |              | <u> </u>       |
| Thorne, Rachel                                                  | 12EA1            | 90.7         | 90.7         | Α           | 2/6          | 8/39          |                        |             |              | Ū              |
| Bhargava, Rahul                                                 | 12EA5            | 89.8         | 89.8         | B           | 2/5          | 9/39          |                        |             |              | <u> </u>       |
| Tridgell, Stephen                                               | 12EA4            | 88.8         | 88.8         | В           | 1/10         | 10/39         |                        |             |              | Ū              |
| Knox, Annie                                                     | 12EA3            | 87.7         | 87.7         | В           | 3/8          | 11/39         |                        |             |              | <u> </u>       |
| Macintyre, Swetha                                               | 12EA5            | 86.5         | 86.5         | В           | 3/5          | 12/39         |                        |             |              | <u> </u>       |
| Ciccarone, Suyeon                                               | 12EA3            | 86.5         | 86.5         | В           | 4/8          | 13/39         |                        |             |              | 1              |
| > Hayes, Calum                                                  | 12EA6            | 85.7         | 85.7         | В           | 4/10         | 14/39         |                        |             |              | 1              |
| Tedeschi, Vanessa                                               | 12EA6            | 85.0         | 85.0         | В           | 5/10         | 15/39         |                        |             |              | 1              |
| Stoya, Harley                                                   | 12EA4            | 84.6         | 84.6         | B           | 2/10         | 16/39         |                        |             |              | 1              |
| Nisbet, Bruce                                                   | 12EA6            | 83.4         | 83.4         | С           | 6/10         | 17/39         |                        |             |              | 1              |
| Do, Alissa                                                      | 12EA6            | 82.8         | 82.8         | С           | 7/10         | 18/39         |                        |             |              | 1              |
| Noble, Hannah                                                   | 12EA4            | 82.4         | 82.4         | С           | 3/10         | 19/39         |                        |             |              | 1              |
| Pascoe, Paul                                                    | 12EA3            | 82.2         | 82.2         | С           | 5/8          | 20/39         |                        |             |              | 1              |
| Robertson, Roopam                                               | 12EA3            | 81.8         | 81.8         | С           | 6/8          | 21/39         |                        |             |              | 1              |
| Gardner, Angela                                                 | 12EA4            | 81.7         | 81.7         | С           | 4/10         | 22/39         |                        |             |              | 1              |
| Worrell, Cameron                                                | 12EA3            | 81.5         | 81.5         | С           | 7/8          | 23/39         |                        |             |              | <u> </u>       |
| Johnson, Kieren                                                 | 12EA4            | 81.0         | 81.0         | С           | 5/10         | 24/39         |                        |             |              | 1              |
| Homewood, Bradley                                               | 12EA4            | 80.2         | 80.2         | D           | 6/10         | 25/39         |                        |             |              | <u> </u>       |
| Parsons, Simmi                                                  | 12EA6            | 79.5         | 79.5         | D           | 8/10         | 26/39         |                        |             |              | 1              |
| McCulloch, Rosanna                                              | 12EA1            | 78.6         | 78.6         | D           | 3/6          | 27/39         |                        |             |              | 1              |
| Meyer, Edward                                                   | 12EA1            | 77.4         | 77.4         | D           | 4/6          | 28/39         |                        |             |              |                |
| > Peters, Natasha                                               | 12EA5            | 76.5         | 76.5         | D           | 4/5          | 29/39         |                        |             |              |                |
| Cameron, Jessica                                                | 12EA6            | 76.0         | 76.0         | D           | 9/10         | 30/39         |                        |             |              |                |
| Hammond, Nai                                                    | 12EA1            | 75.4         | 75.4         | D           | 5/6          | 31/39         |                        |             |              | Ū              |
| MacLellan, Stephanie     Deborte, Vision                        | 12EA4<br>12EA6   | 75.1<br>74.3 | 75.1         | D           | 7/10         | 32/39         |                        |             |              |                |
| Roberts, Vivien     Wollner, Holly                              | 12EA6<br>12EA3   | 74.3         | 74.3         | E           |              | 33/39         |                        |             |              | <u> </u>       |
| Wallner, Holly  Deak, Buan                                      |                  |              |              | -           | 8/8          | 34/39         |                        |             |              |                |
| > Deak, Ryan                                                    | 12EA4<br>12EA4   | 68.6<br>67.7 | 68.6<br>67.7 | E           | 8/10         | 35/39         |                        |             |              | <u> </u>       |
| Anderson, Alexia     Sarroll, Joshua                            | 12EA4<br>12EA4   | 66.6         | 66.6         | E           | 9/10         | 36/39         |                        |             |              | <u> </u>       |
| > Farrell, Joshua                                               | 12EA4<br>12EA5   | 47.5         | 47.5         | E           | 10/10        | 37/39         |                        |             |              | <u> </u>       |
| Donovan, Nicky     Donies Henry                                 |                  |              |              | E           | 5/5          | ,             |                        |             |              |                |
| ⇒ Davies, Henry                                                 | 12EA1            | 41.6         | 41.6         | E           | 6/6          | 39/39         |                        |             |              | ш<br>-         |

### Markbook Groups - Grades by Rank

When grading by Rank, as the example shows, grades are divided by the total ranks.

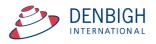

#### Markbook Groups - Export to excel

| 0          |                         | Group Mar          |               |            | AL Z                 |   |  |
|------------|-------------------------|--------------------|---------------|------------|----------------------|---|--|
| Nou        | Open Save Print Import  | :                  |               |            | 21 V 1               |   |  |
| INCM       | v open save Frint impon | : copy raste ronna | at : Unuo Reu | · · ·      |                      |   |  |
| Ver        | dana 🔻 10 👻             | B I ⊻ Ξ            | = =  0A0      | \$ %       | 0, 0,⇒ t<br>(⇔ 00, t |   |  |
|            | Shee                    | ets Charts         | SmartArt G    | raphics    | WordArt              |   |  |
| $\diamond$ | A                       | B                  |               | С          |                      | D |  |
| 1          | Student Name            | Class Cod          | le M          | ark Scaled | stored               |   |  |
| 2          | Al Ghardaqa, Nancy      | 12EA6              |               |            | 91.97                |   |  |
| 3          | Allnutt, Andrea         | 12EA5              |               |            | 91.4                 |   |  |
| 4          | Anderson, Alexia        | 12EA4              |               |            | 67.74                |   |  |
| 5          | Bhargava, Rahul         | 12EA5              |               |            | 89.78                |   |  |
| 6          | Bishop, Shriya          | 12EA1              |               |            | 93.29                |   |  |
| 7          | Cameron, Jessica        | 12EA6              |               |            | 76.02                |   |  |
| 8          | Ciccarone, Suyeon       | 12EA3              |               |            | 86.52                |   |  |
| 9          | Davies, Henry           | 12EA1              |               |            | 41.6                 |   |  |
| 10         | Deak, Ryan              | 12EA4              |               |            | 68.58                |   |  |
| 11         | Do, Alissa              | 12EA6              |               |            | 82.8                 |   |  |
| 12         |                         | 12EA5              |               |            | 47.46                |   |  |
|            | Farrell, Joshua         | 12EA4              |               |            | 66.57                |   |  |
|            | Gardner, Angela         | 12EA4              |               |            | 81.72                |   |  |
|            | Hammond, Nai            | 12EA1              |               |            | 75.38                |   |  |
|            | Hanson, Jane            | 12EA3              |               |            | 96.13                |   |  |
|            | Hayes, Calum            | 12EA6              |               |            | 85.72                |   |  |
|            | Homewood, Bradley       | 12EA4              |               |            | 80.22                |   |  |
|            | Hunter, Herorge         | 12EA3              |               |            | 91.33                |   |  |
|            | Johnson, Kieren         | 12EA4              |               |            | 80.95                |   |  |
|            | Knox, Annie             | 12EA3              |               |            | 87.68                |   |  |
|            | Macintyre, Swetha       | 12EA5              |               |            | 86.54                |   |  |
|            | MacLellan, Stephanie    | 12EA4              |               |            | 75.06                |   |  |
|            | McCulloch, Rosanna      | 12EA1              |               |            | 78.61                |   |  |
|            | Meyer, Edward           | 12EA1              |               |            | 77.38                |   |  |
|            | Nisbet, Bruce           | 12EA6              |               |            | 83.38                |   |  |
|            | Noble, Hannah           | 12EA4              |               |            | 82.36                |   |  |
|            | Parsons, Simmi          | 12EA6              |               |            | 79.52                |   |  |
|            | Pascoe, Paul            | 12EA3              |               |            | 82.2                 |   |  |
|            | Peters, Natasha         | 12EA5              |               |            | 76.48                |   |  |
|            | Robertson, Roopam       | 12EA3              |               |            | 81.78                |   |  |
|            | Roberts, Vivien         | 12EA6              |               |            | 74.27                |   |  |
|            | Stoya, Harley           | 12EA4              |               |            | 84.63                |   |  |
|            | Tedeschi, Vanessa       | 12EA6              |               |            | 85.02                |   |  |
|            | Thomson, Hannah         | 12EA6              |               |            | 90.68                |   |  |
|            | Thorne, Rachel          | 12EA1              |               |            | 90.66                |   |  |
|            | Tridgell, Stephen       | 12EA4              |               |            | 88.75                |   |  |
|            | Triglia, Connie         | 12EA6              |               |            | 92.12                |   |  |
|            | Wallner, Holly          | 12EA3              |               |            | 70.74                |   |  |
| 40         | Worrell, Cameron        | 12EA3              |               |            | 81.47                |   |  |
| 41         |                         |                    |               |            |                      |   |  |

#### Excel sheet export.

#### Markbook Groups - Print

| Main Back MarkBoo<br>Menu Menu              | k Search for De        | lete Print          | Export to<br>Excel |                     |         |                    |   |              | Classes                    | Curr     | ent     | Staff<br>Details                |
|---------------------------------------------|------------------------|---------------------|--------------------|---------------------|---------|--------------------|---|--------------|----------------------------|----------|---------|---------------------------------|
|                                             |                        |                     |                    | Markbook            | Groups  |                    |   |              |                            |          |         |                                 |
| 2<br>ssessment Year Assessment Te           | 12<br>rm Academic Year | 12EA<br>Course Code | Prelim<br>Group Na | ninary Marks<br>ame |         | English<br>Faculty |   |              | Gro<br>Yo                  | up Creat | or: Joh | up ID: 3<br>n Denb<br>i as : Di |
| xam Scale Marks                             |                        |                     |                    |                     |         | Statistics         | - |              |                            | Gradin   |         |                                 |
| eporting Period Status<br>Semester One 2012 |                        | ort by?             |                    | Message             |         |                    | - | 11.3<br>96.1 | Grade by: 0<br>A B<br>20 2 |          | D       | E<br>20                         |
| Tasks Cont                                  | ributing               |                     |                    |                     |         |                    |   | St           | udent Task I               | Results  |         |                                 |
|                                             |                        |                     | Clas               | s Rank              | lark Na | ıme                |   |              |                            |          |         |                                 |
| Student Name                                |                        | ß                   | E<br>E             | AS<br>AS            |         | _                  |   |              |                            |          |         |                                 |
| Al Ghardaqa, Nancy                          |                        | 61                  | 43                 | 97.5                |         |                    |   |              |                            |          |         | -                               |
| Allnutt, Andrea                             |                        | 70                  | 44                 | 90                  |         |                    |   |              |                            |          |         |                                 |
| Anderson, Alexia                            |                        | 60                  | 26                 | 70                  |         |                    |   |              |                            |          |         |                                 |

Choose to Print the Marks sorted by Class Rank, Course mark or Name.

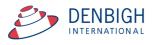

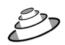

#### Denbigh Demonstration School

MarkBook Results for Preliminary Marks

| Course:      | 12EA                 |             |                |                 | Γ               |       | Stati | stics   |         |
|--------------|----------------------|-------------|----------------|-----------------|-----------------|-------|-------|---------|---------|
|              |                      |             |                |                 |                 | Avg   | 80.6  | Min     | 41.6    |
|              |                      |             |                |                 |                 | StDev | 11.3  | Max     | 96.1    |
| Class        | Student Name         | Mark<br>Raw | Mark<br>Scaled | Rank<br>in Task | Rank<br>in Clas |       |       |         |         |
| 12EA1        | Bishop, Shriya       | 93.3        | 93.3           | 2/39            | 1/6             | A     |       |         |         |
| 12EA1        | Thorne, Rachel       | 90.7        | 90.7           | 8/39            | 2/6             | А     |       |         |         |
| 12EA1        | McCulloch, Rosanna   | 78.6        | 78.6           | 27/39           | 3/6             | В     |       |         |         |
| 12EA1        | Meyer, Edward        | 77.4        | 77.4           | 28/39           | 4/6             | В     |       |         |         |
| 12EA1        | Hammond, Nai         | 75.4        | 75.4           | 31/39           | 5/6             | В     |       |         |         |
| 12EA1        | Davies, Henry        | 41.6        | 41.6           | 39/39           | 6/6             | С     |       |         |         |
| 12EA3        | Hanson, Jane         | 96.1        | 96.1           | 1/39            | 1/8             | A     |       |         |         |
| 12EA3        | Hunter, Herorge      | 91.3        | 91.3           | 6/39            | 2/8             | A     |       |         |         |
| 12EA3        | Knox, Annie          | 87.7        | 87.7           | 11/39           | 3/8             | Α     |       |         |         |
| 12EA3        | Ciccarone, Suyeon    | 86.5        | 86.5           | 13/39           | 4/8             | A     |       |         |         |
| 12EA3        | Pascoe, Paul         | 82.2        | 82.2           | 20/39           | 5/8             | A     |       |         |         |
| 12EA3        | Robertson, Roopam    | 81.8        | 81.8           | 21/39           | 6/8             | A     |       |         |         |
| 12EA3        | Worrell, Cameron     | 81.5        | 81.5           | 23/39           | 7/8             | A     |       |         |         |
| 12EA3        | Wallner, Holly       | 70.7        | 70.7           | 34/39           | 8/8             | В     |       |         |         |
| 12EA4        | Tridgell, Stephen    | 88.8        | 88.8           | 10/39           | 1/10            | A     |       |         |         |
| 12EA4        | Stoya, Harley        | 84.6        | 84.6           | 16/39           | 2/10            | Α     |       |         |         |
| 12EA4        | Noble, Hannah        | 82.4        | 82.4           | 19/39           | 3/10            | Α     |       |         |         |
| 12EA4        | Gardner, Angela      | 81.7        | 81.7           | 22/39           | 4/10            | Α     |       |         |         |
| 12EA4        | Johnson, Kieren      | 81.0        | 81.0           | 24/39           | 5/10            | Α     |       |         |         |
| 12EA4        | Homewood, Bradley    | 80.2        | 80.2           | 25/39           | 6/10            | Α     |       |         |         |
| 12EA4        | MacLellan, Stephanie | 75.1        | 75.1           | 32/39           | 7/10            | В     |       |         |         |
| 12EA4        | Deak, Ryan           | 68.6        | 68.6           | 35/39           | 8/10            | В     |       |         |         |
| 12EA4        | Anderson, Alexia     | 67.7        | 67.7           | 36/39           | 9/10            | В     |       |         |         |
| 12EA4        | Farrell, Joshua      | 66.6        | 66.6           | 37/39           | 10/10           | В     |       |         |         |
| 12EA5        | Allnutt, Andrea      | 91.4        | 91.4           | 5/39            | 1/5             | Α     |       |         |         |
| 12EA5        | Bhargava, Rahul      | 89.8        | 89.8           | 9/39            | 2/5             | Α     |       |         |         |
| 12EA5        | Macintyre, Swetha    | 86.5        | 86.5           | 12/39           | 3/5             | Α     |       |         |         |
| 12EA5        | Peters, Natasha      | 76.5        | 76.5           | 29/39           | 4/5             | В     |       |         |         |
| 12EA5        | Donovan, Nicky       | 47.5        | 47.5           | 38/39           | 5/5             | C     |       |         |         |
| 12EA6        | Triglia, Connie      | 92.1        | 92.1           | 3/39            | 1/10            | A     |       |         |         |
| 12EA6        | Al Ghardaqa, Nancy   | 92.0        | 92.0           | 4/39            | 2/10            | A     |       |         |         |
| 12EA6        | Thomson, Hannah      | 90.7        | 90.7           | 7/39            | 3/10            | A     |       |         |         |
| 12EA6        | Hayes, Calum         | 85.7        | 85.7           | 14/39           | 4/10            | Α     |       |         |         |
| 12EA6        | Tedeschi, Vanessa    | 85.0        | 85.0           | 15/39           | 5/10            | Α     |       |         |         |
| 12EA6        | Nisbet, Bruce        | 83.4        | 83.4           | 17/39           | 6/10            | A     |       |         |         |
| 12EA6        | Do, Alissa           | 82.8        | 82.8           | 18/39           | 7/10            | Α     |       |         |         |
| 12EA6        | Parsons, Simmi       | 79.5        | 79.5           | 26/39           | 8/10            | В     |       |         |         |
| Number of st | udents: 39           |             |                |                 |                 |       |       | as at 3 | 07/2012 |

Markbook Group - Sorted by Class Rank.

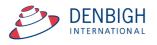

| 2012 2                          | 12             | 12EA            |              | liminary Mark | s          |                   | Englis        | h          | Group ID: 3<br>Group Creator: John Denbi |         |                 |  |  |  |
|---------------------------------|----------------|-----------------|--------------|---------------|------------|-------------------|---------------|------------|------------------------------------------|---------|-----------------|--|--|--|
| ssessment Year Assessment T     |                | ear Course Code | Group        | o Name        |            |                   | Faculty       |            |                                          |         | gged in as : DE |  |  |  |
| xam 🗌 Scale Marks [             |                |                 |              |               |            |                   | Statis        | tics       |                                          | Gradin  | as              |  |  |  |
|                                 |                |                 |              |               |            |                   | Task Avg 80.6 | StDev 11.3 | Grade by:                                |         | ORank           |  |  |  |
| Reporting Period Status         |                |                 |              |               |            |                   | Min 41.6      | Max 96.1   | Α                                        | в с     | DE              |  |  |  |
| Semester One 2012               |                |                 |              |               |            |                   |               |            | 20                                       | 20 20   | 20 20           |  |  |  |
| Tasks Con                       | tributing to G | iroup           |              | Com           | posite Stu | dent Result       | s             | S          | tudent Task                              | Results |                 |  |  |  |
| Sort Students by: O Name        | Rank           |                 |              |               |            |                   | r             |            |                                          |         |                 |  |  |  |
|                                 |                |                 |              |               |            |                   |               |            |                                          |         |                 |  |  |  |
| Student Name                    |                | Class           | Mark         | Mark Scaled   | Grade      | Class Rank<br>1/8 | Task Rank     | Comment    |                                          |         |                 |  |  |  |
| ✿ Hanson, Jane ✿ Bishop, Shriya |                | 12EA3<br>12EA1  | 96.1<br>93.3 | 96.1<br>93.3  | A          | 1/8               | 1/39<br>2/39  |            |                                          |         |                 |  |  |  |
| Dishop, Shriya                  |                | 12EA1<br>12EA6  | 93.3         | 93.3          | A .        | 1/6               | 3/39          |            |                                          |         | <u> </u>        |  |  |  |
| Al Ghardaga, Nancy              |                | 12EA6           | 92.0         | 92.0          | A          | 2/10              | 4/39          |            |                                          |         |                 |  |  |  |
| Allnutt, Andrea                 |                | 12EA0           | 91.4         | 91.4          | A          | 1/5               | 5/39          |            |                                          |         |                 |  |  |  |
| Hunter, Herorge                 |                | 12EA3           | 91.3         | 91.3          | A          | 2/8               | 6/39          |            |                                          |         | <u> </u>        |  |  |  |
| Thomson, Hannah                 |                | 12EA5           | 90.7         | 90.7          | A          | 3/10              | 7/39          |            |                                          |         |                 |  |  |  |
| Thomson, naman                  |                | 12EA0           | 90.7         | 90.7          | A          | 2/6               | 8/39          |            |                                          |         | <u> </u>        |  |  |  |
| Bhargava, Rahul                 |                | 12EA1<br>12EA5  | 89.8         | 89.8          | A          | 2/5               | 9/39          |            |                                          |         | ū               |  |  |  |
| C Tridgell, Stephen             |                | 12EA3           | 88.8         | 88.8          | A          | 1/10              | 10/39         |            |                                          |         |                 |  |  |  |
| Knox, Annie                     |                | 12EA3           | 87.7         | 87.7          | Ā          | 3/8               | 11/39         |            |                                          |         |                 |  |  |  |
| Macintyre, Swetha               |                | 12EA5           | 86.5         | 86.5          | A          | 3/5               | 12/39         |            |                                          |         |                 |  |  |  |
| Ciccarone, Suyeon               |                | 12EA3           | 86.5         | 86.5          | A          | 4/8               | 13/39         |            |                                          |         |                 |  |  |  |
| Hayes, Calum                    |                | 12EA6           | 85.7         | 85.7          | A          | 4/10              | 14/39         |            |                                          |         | <u> </u>        |  |  |  |
| Tedeschi, Vanessa               |                | 12EA6           | 85.0         | 85.0          | A          | 5/10              | 15/39         |            |                                          |         |                 |  |  |  |
| Stoya, Harley                   |                | 12EA4           | 84.6         | 84.6          | A          | 2/10              | 16/39         |            |                                          |         | <u> </u>        |  |  |  |
| ➡ Nisbet, Bruce                 |                | 12EA6           | 83.4         | 83.4          | A          | 6/10              | 17/39         |            |                                          |         |                 |  |  |  |
| Do, Alissa                      |                | 12EA6           | 82.8         | 82.8          | A          | 7/10              | 18/39         |            |                                          |         |                 |  |  |  |
| Noble, Hannah                   |                | 12EA4           | 82.4         | 82.4          | A          | 3/10              | 19/39         |            |                                          |         |                 |  |  |  |
| Pascoe, Paul                    |                | 12EA3           | 82.2         | 82.2          | A          | 5/8               | 20/39         |            |                                          |         |                 |  |  |  |
| Robertson, Roopam               |                | 12EA3           | 81.8         | 81.8          | A          | 6/8               | 21/39         |            |                                          |         |                 |  |  |  |
| Gardner, Angela                 |                | 12EA4           | 81.7         | 81.7          | А          | 4/10              | 22/39         |            |                                          |         | Ū               |  |  |  |
| Comparison Worrell, Cameron     |                | 12EA3           | 81.5         | 81.5          | Α          | 7/8               | 23/39         |            |                                          |         |                 |  |  |  |
| Johnson, Kieren                 |                | 12EA4           | 81.0         | 81.0          | Α          | 5/10              | 24/39         |            |                                          |         | 1               |  |  |  |
| C Homewood, Bradley             |                | 12EA4           | 80.2         | 80.2          | Α          | 6/10              | 25/39         |            |                                          |         | 1               |  |  |  |
| Parsons, Simmi                  |                | 12EA6           | 79.5         | 79.5          | В          | 8/10              | 26/39         |            |                                          |         | Ū               |  |  |  |
| McCulloch, Rosanna              |                | 12EA1           | 78.6         | 78.6          | В          | 3/6               | 27/39         |            |                                          |         | Ū               |  |  |  |
| Meyer, Edward                   |                | 12EA1           | 77.4         | 77.4          | В          | 4/6               | 28/39         |            |                                          |         | Ū               |  |  |  |
| Peters, Natasha                 |                | 12EA5           | 76.5         | 76.5          | В          | 4/5               | 29/39         |            |                                          |         | Ē               |  |  |  |
| Cameron, Jessica                |                | 12EA6           | 76.0         | 76.0          | В          | 9/10              | 30/39         |            |                                          |         | Ē               |  |  |  |
| C Hammond, Nai                  |                | 12EA1           | 75.4         | 75.4          | В          | 5/6               | 31/39         |            |                                          |         | Ū               |  |  |  |
| MacLellan, Stephanie            |                | 12EA4           | 75.1         | 75.1          | В          | 7/10              | 32/39         |            |                                          |         | Ū               |  |  |  |
| Roberts, Vivien                 |                | 12EA6           | 74.3         | 74.3          | В          | 10/10             | 33/39         |            |                                          |         | Ū               |  |  |  |
| Wallner, Holly                  |                | 12EA3           | 70.7         | 70.7          | В          | 8/8               | 34/39         |            |                                          |         | Ū               |  |  |  |
| Deak, Ryan                      |                | 12EA4           | 68.6         | 68.6          | В          | 8/10              | 35/39         |            |                                          |         | Ē               |  |  |  |
| Anderson, Alexia                |                | 12EA4           | 67.7         | 67.7          | В          | 9/10              | 36/39         |            |                                          |         | Ē               |  |  |  |
| Farrell, Joshua                 |                | 12EA4           | 66.6         | 66.6          | В          | 10/10             | 37/39         |            |                                          |         | Ē               |  |  |  |
| Donovan, Nicky                  |                | 12EA5           | 47.5         | 47.5          | С          | 5/5               | 38/39         |            |                                          |         | Ē               |  |  |  |
| A Device, Henry                 |                | 10541           | 41.6         | 41.6          | С          | 6/6               | 39/39         |            |                                          |         | - Ū             |  |  |  |
| Assign to<br>Student's Reports  | Course Mar     | rk O Exam Mari  | ĸ            |               |            |                   |               |            | Γ                                        | Calcula | te Results      |  |  |  |

#### Markbook Groups - Assigning Group Marks to Reports

When there is a reporting period, Click to course the marks to assign and Click to assign marks to reports.

|                        |                                                                                                    |        |            |           | Mark       | kbook G     | Groups    | ;      |       |      |                                                                          |              |              |  |  |  |
|------------------------|----------------------------------------------------------------------------------------------------|--------|------------|-----------|------------|-------------|-----------|--------|-------|------|--------------------------------------------------------------------------|--------------|--------------|--|--|--|
| 2012<br>Assessment Yea | 2012         2         12         12EA         Preliminary Marks           ssessment Year         Assessment Term         Academic Year         Course Code         Group Name |        |            |           |            |             |           |        | ı     |      | Group ID: 32<br>Group Creator: John Denbig<br>You are logged in as : DEN |              |              |  |  |  |
| Exam 🗌                 | Scale Marks                                                                                                    |        |            |           |            |             |           | Statis | ics _ |      |                                                                          | Gradin       | gs           |  |  |  |
|                        |                                                                                                    | 0      | 00         |           | Wa         | rning       |           |        | :Dev  | 11.3 | Grade by:                                                                | Mark         | O Rank       |  |  |  |
|                        | mester One 2012 Are you sure you wish to send these results to the Course                                                                                                    |        |            |           |            |             |           |        | Max   | 96.1 | A<br>20                                                                  | B C<br>20 20 | D E<br>20 20 |  |  |  |
|                        | Tasks Contrit                                                                                                    | outing | Mark field | in the cu | rrent repo | rts for the | ese class | es?    |       | S    | udent Task                                                               | Results      |              |  |  |  |
| Sort Students          | s by: O Name                                                                                                    | 🖲 Rani |            |           |            |             |           |        |       |      |                                                                          |              |              |  |  |  |
| Student N              | ame                                                                                                    |        |            |           |            | Can         | cel       | Yes    | Com   | ment |                                                                          |              |              |  |  |  |
| Hanson,                | Jane                                                                                                    |        |            |           |            |             |           |        |       |      |                                                                          |              | T T          |  |  |  |
| 🗘 Bishop, S            | Shriya                                                                                                    | _      | 12EA1      | 93.3      | 93.3       | A           | 1/6       | 2/39   | 1     |      |                                                                          |              | Ē            |  |  |  |
| 🗘 Triolia. (           | Connie                                                                                                    |        | 12FA6      | 92.1      | 92.1       | Α           | 1/10      | 3/39   |       |      |                                                                          |              | Ū.           |  |  |  |

Click yes to confirm.

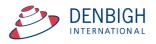

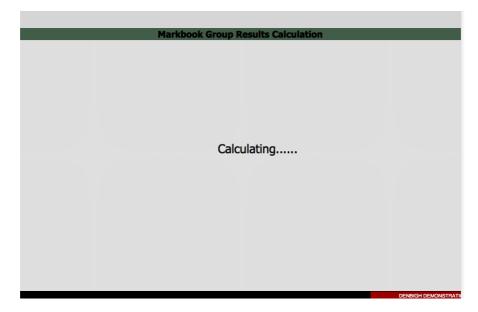

Marks are recalculated before being assigned to reports.

|                                          | Student Reports - S                 | emester One 2012                                   |              |
|------------------------------------------|-------------------------------------|----------------------------------------------------|--------------|
| 101270 Hanson     Student ID     Surname | Jane Preferred Names                | I2 Red 12.3                                        | Current      |
| Semester One 2012<br>Reporting Period    | Semester One 2012<br>Report Title   | Mrs K Robertson Mrs K I<br>House Coordinator Tutor | Robertson    |
| Subject Comments and Marks               | Subject Outcomes and Profiles Stude | ent Involvement Report PDF's                       | Comment No's |
| Class Code Class Name                    | Teacher                             | Course Exam<br>Mark Mark                           |              |
| 12EA3 English Advanced                   | Mrs J Grierson                      | 96 96 🛉                                            |              |
|                                          | ·                                   | Edit                                               |              |

Marks assigned to report.

#### **Assessment Calendar**

| 3 1 2 2 1 2 1 2 1 2 1 2 1 2 1 2 1 2 1 2            |                      |                                       |
|----------------------------------------------------|----------------------|---------------------------------------|
| Main Back MarkBook<br>Menu Menu                    | Outcome Clas<br>Bank | ses Current Staff<br>Students Details |
| Assessment Calendar Selection                      |                      |                                       |
|                                                    |                      |                                       |
| 1. Required                                        |                      |                                       |
| Assignment Date or Due Date Signment Date Oue Date |                      |                                       |
| Start Date 1/01/2012 End Date 31/12/2012           |                      |                                       |
| 2. Optional                                        |                      |                                       |
| Assessment Year 2012 Academic Year 12              |                      |                                       |
|                                                    |                      |                                       |
| 3. Optional                                        |                      |                                       |
| Class or Course Class Course                       |                      |                                       |
| Class Code Course Code                             |                      |                                       |
|                                                    |                      |                                       |
| Find and Print                                     |                      |                                       |
|                                                    |                      |                                       |
|                                                    |                      |                                       |
|                                                    |                      |                                       |
|                                                    |                      |                                       |
| Markbook Calendar Selection                        | DENBIGH              | DEMONSTRATION SCHOOL                  |

Create an Assessment Calendar for Students.

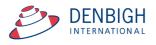

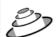

#### **Denbigh Demonstration School**

#### Assessment Calendar by <u>Assignment Date</u> Sun, 1 Jan 2012 - Mon, 31 Dec 2012

| Year Course Code Class Co | ode Task Name         |  |
|---------------------------|-----------------------|--|
| Tuesday, 28 February 2012 |                       |  |
| Year 12 12AH              | Ancient History Essay |  |
| Year 12 12EA              | Shakespear Essay      |  |
| Wednesday, 2 May 2012     |                       |  |
| Year 12 12AH              | AH Task 1             |  |
| Year 12 12AH              | Task 2                |  |
| Year 12 12AH              | Half yearly exam      |  |
| Year 12 12EA              | Half Yearly Exam      |  |
| Year 12 12EA              | Prelimiary Assessment |  |
| Thursday, 2 August 2012   |                       |  |
| Year 12 12EA              | Trial Exam            |  |
| Wednesday, 15 August 2012 |                       |  |
| Year 12 12EA              | Final Assessment      |  |

Page 1

Printed: 3/07/2012

Assessment Calendar for Year 12, 2012.

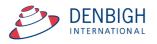

#### Markbook Tasks - Add Tasks to Calendar

| 000 Tas                      | sks to Calendar Options |          |
|------------------------------|-------------------------|----------|
| Add Markbook                 | Tasks to Calendar       |          |
|                              |                         |          |
|                              |                         |          |
| Add tasks matching the folio | -                       |          |
| academic year                | 12 🔻                    |          |
|                              |                         |          |
| start date                   | 23/01/2012              |          |
| and data                     | E(12/2012               |          |
| end date                     | 5/12/2012               |          |
|                              |                         |          |
| New appointments will use t  | he following values:    |          |
| appointment type             | Assess - Yr 12          | T        |
|                              | Assess - Yr 10          |          |
|                              | Assess - Yr 11          |          |
|                              | Assess - Yr 12          |          |
|                              | Assess - Yr 7           |          |
|                              | Assess - Yr 8           |          |
|                              | Assess - Yr 9           |          |
|                              | Co-curric-off site      |          |
|                              | Excursions              | continue |
|                              | Facility Booking        |          |
| 100 Browse                   | General                 |          |

Choose the Academic Year, start and end dates and the Appointment type, eg Assessments for Year 12. The Appointment type must have been created in the Calendar previously.

| Manu Back View As Find Find All                                                                                    |                                   | Classes Future<br>Students | Current | Former Family<br>Students Details | Community<br>Details |  |  |  |  |  |  |  |
|----------------------------------------------------------------------------------------------------|-----------------------------------|----------------------------|---------|-----------------------------------|----------------------|--|--|--|--|--|--|--|
| Menu Form All Suberts suberts suberts bearts bearts bearts bearts bearts bearts bearts bearts bearts bearts bearts |                                   |                            |         |                                   |                      |  |  |  |  |  |  |  |
| date week start time end time                                                                                      | user title                        |                            |         | rooms                             | type                 |  |  |  |  |  |  |  |
| 27/02/2012 W09                                                                                                    | GRIV 12EA - Macbeth               |                            |         |                                   | Assess - Yr 12 📋     |  |  |  |  |  |  |  |
| 28/02/2012 W09 []]                                                                                                 | GRIV 12AH - Ancient History Essay |                            |         |                                   | Assess - Yr 12 📋     |  |  |  |  |  |  |  |
| 31/05/2012 W22                                                                                                    | GRIV 12AH - AH Task 1             |                            |         |                                   | Assess - Yr 12 🗊     |  |  |  |  |  |  |  |
| 31/05/2012 W22                                                                                                    | GRIV 12AH - Task 2                |                            |         |                                   | Assess - Yr 12 🗊     |  |  |  |  |  |  |  |
| 31/05/2012 W22                                                                                                    | GRIV 12AH - Half yearly exam      |                            |         |                                   | Assess - Yr 12 🗊     |  |  |  |  |  |  |  |
| 3/03/2012 W09                                                                                                    | GRIV 12EA - Shakespear Essay      |                            |         |                                   | Assess - Yr 12 🗊     |  |  |  |  |  |  |  |
| 31/05/2012 W22                                                                                                    | GRIV 12EA - Half Yearly Exam      |                            |         |                                   | Assess - Yr 12 📋     |  |  |  |  |  |  |  |
| 31/05/2012 W22                                                                                                    | GRIV 12EA - Prelimiary Assessment |                            |         |                                   | Assess - Yr 12 🗊     |  |  |  |  |  |  |  |
| 2/08/2012 W31 []]                                                                                                  | GRIV 12EA - Trial Exam            |                            |         |                                   | Assess - Yr 12 🗊     |  |  |  |  |  |  |  |
| 15/08/2012 W33                                                                                                    | GRIV 12EA - Final Assessment      |                            |         |                                   | Assess - Yr 12 🗊     |  |  |  |  |  |  |  |
|                                                                                                    | search i prio                     |                            |         |                                   |                      |  |  |  |  |  |  |  |

Markbook Tasks in the Calendar.

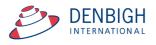

#### Export Tasks to Excel - (End of year or beginning of year function)

| Main Back<br>Menu          | MarkBook            |           | preadsheet Se<br>or Course | earch for fask       | Delete<br>Task | Print        | Export<br>to Ex | lask l            |                | Task ID:<br>Creator: Jo<br>are logged | ohn Der       |               | Outcor<br>Bank |                         | Dasses   | Current<br>Students      | Staff<br>Details |
|----------------------------|---------------------|-----------|----------------------------|----------------------|----------------|--------------|-----------------|-------------------|----------------|---------------------------------------|---------------|---------------|----------------|-------------------------|----------|--------------------------|------------------|
|                            |                     |           |                            |                      |                | Ma           | arkbo           | ok Tas            | sks            |                                       |               |               |                |                         |          |                          |                  |
| 12<br>Academic Year        | 12EA<br>Course Code | Class Cod |                            | Shakespe<br>ask Name | ear Ess        | say          |                 |                   | 1<br>Task #    | Suggest                               | ] 70<br>Out ( |               | Change         | 12EA1<br>12EA3          |          | V Grierson<br>J Grierson | *                |
| 2012                       | 1                   | English   |                            | dak Nome             |                | 02/201       |                 | 3/03/20           |                |                                       | Out           | 01            |                | 12EA3<br>12EA4<br>12EA5 | 4 Mrs    | A Holmes                 |                  |
|                            | e Marks             | Faculty   |                            |                      | Assi           | gnment (     | Jate            | Due Date          |                |                                       | Stati         | stics         |                | 12EA6                   |          | R Lam                    | *                |
| Reporting Period Stat      |                     |           |                            |                      |                |              |                 |                   |                | Task Avg<br>Min                       | 54.2<br>37    |               | × 9.7<br>× 70  |                         |          |                          | 2                |
| Semester One 2012          |                     |           |                            | ~                    | -              |              |                 |                   |                |                                       | _             |               | _              | _                       |          |                          |                  |
| Admin<br>Sort Students by: | Name C              | Student R | Iesuits                    | 12EA                 | Gra            | apn<br>12EA4 | ☐ 12EA          |                   | ook Group      | S                                     |               | Outco         | omes           |                         |          | Documen                  | ts               |
| Student Name               | 1-                  |           | Class                      | Mark R               |                |              | _               | Mark<br>Exclude % | Mark<br>Scaled | Class<br>Rank                         | Ta<br>Ra      | isk<br>ink Co | mment          | Reca                    | alculate | Rapid                    | l Entry          |
| Al Ghardaqa,               | , Nancy             |           | 12EA6                      | 61                   |                | 70           | E               | 87.14             | 61             | 4/10                                  | 12            | /39           |                |                         |          |                          |                  |

Go into a task and click to View as list.

| Main<br>Menu      | Back M                         |   | View as<br>Form | Spreadshee<br>for Course | Q<br>Find | Find<br>All | Delete<br>Task | Print Export Task List<br>to Excel |   |   |   | Outcome<br>Bank | Casses | Current<br>Students | Staff<br>Details |
|-------------------|--------------------------------|---|-----------------|--------------------------|-----------|-------------|----------------|------------------------------------|---|---|---|-----------------|--------|---------------------|------------------|
|                   | Markbook Tasks - Current Tasks |   |                 |                          |           |             |                |                                    |   |   |   |                 |        |                     |                  |
| Assessmen<br>Year | Assessment Academic Assessment |   |                 |                          |           |             |                |                                    |   |   |   |                 |        |                     |                  |
| \$ 2012           | 12                             | ٩ | 12EA            |                          |           | Q           |                |                                    | ۵ | Q | ٩ | [d              | Į      | ٩                   |                  |

Click Find; enter the Assessment Year, Academic Year and the Course code.

|                                | Main<br>Menu       | Back N             | AarkBook<br>Menu   | View as<br>Form for O |            | Find Delete Print Export Task List to Excel |        |        |         |                 | urrent udents Staff |
|--------------------------------|--------------------|--------------------|--------------------|-----------------------|------------|---------------------------------------------|--------|--------|---------|-----------------|---------------------|
| Markbook Tasks - Current Tasks |                    |                    |                    |                       |            |                                             |        |        |         |                 |                     |
|                                | Assessment<br>Year | t Academic<br>Year | Assessment<br>Term | t<br>Course Code      | Class Code | Task Name                                   | Task # | Out Of | Faculty | Assignment Date | Due Date            |
| ¢                              | 2012               | 12                 | 1                  | 12EA                  |            | Shakespear Essay                            | 1      | 70     | English | 28/02/2012      | 3/03/2012           |
| ¢                              | 2012               | 12                 | 2                  | 12EA                  |            | Half Yearly Exam                            | 2      | 50     | English | 2/05/2012       | 31/05/2012          |
| ¢                              | 2012               | 12                 | 2                  | 12EA                  |            | Prelimiary Assessment                       | 3      | 80     | English | 2/05/2012       | 31/05/2012          |
| ¢                              | 2012               | 12                 | 3                  | 12EA                  |            | Trial Exam                                  | 4      | 50     | English | 2/08/2012       | 2/08/2012           |
| ~                              | 2012               | 12                 | 3                  | 12EA                  |            | Final Assessment                            | 5      | 100    | English | 15/08/2012      | 15/08/2012          |

Click to Export to Excel.

#### **Export of Tasks for a Course**

|   |                 |               |                 |             | Sheets Charts SmartArt Graphics |                       | hics Wo     | ordArt      |         |                      |               |
|---|-----------------|---------------|-----------------|-------------|---------------------------------|-----------------------|-------------|-------------|---------|----------------------|---------------|
| 0 | A               | B             | С               | D           | E                               | F                     | G           | H           |         | J                    | K             |
| 1 | Assessment Year | Academic Year | Assessment Term | Course Code | Class Code                      | Task Name             | Task Number | Mark Out Of | Faculty | Task Assignment Date | Task Due Date |
| 2 | 2009            | 12            | 1               | 12EA        |                                 | Macbeth               | 2           | 10          | English | 25/02/2012           | 27/02/2012    |
| 3 | 2012            | 12            | 1               | 12EA        |                                 | Shakespear Essay      | 1           | 70          | English | 28/02/2012           | 03/03/2012    |
| 4 | 2012            | 12            | 2               | 12EA        |                                 | Half Yearly Exam      | 2           | 50          | English | 02/05/2012           | 31/05/2012    |
| 5 | 2012            | 12            | 2               | 12EA        |                                 | Prelimiary Assessment | 3           | 80          | English | 02/05/2012           | 31/05/2012    |
| 6 | 2012            | 12            | 3               | 12EA        |                                 | Trial Exam            | 4           | 50          | English | 02/08/2012           | 02/08/2012    |
| 7 | 2012            | 12            | 3               | 12EA        |                                 | Final Assessment      | 5           | 100         | English | 15/08/2012           | 15/08/2012    |
| 8 |                 |               |                 |             |                                 |                       |             |             |         |                      |               |
| 9 |                 |               |                 |             |                                 |                       |             |             |         |                      |               |

This export can then be used to import tasks for the following year. Change the Assessment Year, Assignment and Tasks Dates as required.

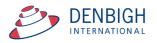

#### **Appendix A - Scaling Marks**

| Main         Back         MarkBook         View a           Menu         List         List         List | s Spreadsheet Locate<br>for Course Task | e Delete<br>Task Print                  | Export Task<br>to Excel                 | Task ID:<br>Task Creator: J<br>You are logged | ohn Denbigh          | Outcome Cla<br>Bank           | sses Current Staf<br>Students Detai             |  |
|----------------------------------------------------------------------------------------------------|-----------------------------------------|-----------------------------------------|-----------------------------------------|-----------------------------------------------|----------------------|-------------------------------|-------------------------------------------------|--|
| Markbook Tasks                                                                                          |                                         |                                         |                                         |                                               |                      |                               |                                                 |  |
| 12     12EA     Course Code     Class       2012     1     Englis                                       | s Code Task Na                          | ame 28/02/2012                          | Ti                                      | Suggest<br>ask #                              | 0ut Of               | hange 12EA1<br>12EA3<br>12EA4 | Ms V Grierson<br>Mrs J Grierson<br>Mrs A Holmes |  |
| Assessment Year Assessment Term Faculty                                                                 | Scale By: Course                        | Assignment Da                           |                                         |                                               | Statistics           | 12EA5<br>12EA6                | Ms J Harry<br>Mrs R Lam<br>ochers in this Task  |  |
| Exam Scale Marks Reporting Period Status<br>No current report available.                                | Algorithm: O Multi-Lin                  |                                         | 9 47.0 StDev 12.5<br>in Max             | Task Avg<br>Min                               | 54.2 StDev<br>37 Max | 9.7                           |                                                 |  |
| Admin Stude                                                                                             | nt Results                              | Graph                                   | Markbook                                | Groups                                        | Outcom               | es                            | Documents                                       |  |
| Sort Students by: Name O Rank                                                                           |                                         | 12EA3 🖾 12EA4 🗵<br>Mark Raw Out Of Esti | 12EA5 12EA6<br>Mark<br>mate** Exclude % | Mark Class                                    | Task<br>Back Com     | ment Recald                   | ulate Rapid Entry                               |  |
| Al Ghardaqa, Nancy                                                                                      | 12EA6                                   | 61 70                                   | E 87.14                                 | Scaled Rank<br>55.8 4/10                      | 12/40                |                               | 1                                               |  |
| <ul> <li>Allnutt, Andrea</li> <li>Anderson, Alexia</li> </ul>                                           | 12EA5<br>12EA4                          | 70 70 C                                 | E 100<br>E 85.71                        | 67.3 1/5<br>54.5 4/10                         | 1/40<br>15/40        |                               | Ū<br>Ū                                          |  |

Enter a target minimum and maximum, the software then looks at what the raw mark minimum and maximum are, and scales the student's mark by the appropriate factor.

For example, if you have raw marks with minimum of 25 and maximum of 40, and you want to scale them to a minimum of 50 and a maximum of 80, then the appropriate scale factor would be two.

Results are calculated as follows:

scale Factor = ( targetmax - targetmin) / ( rawmax - rawmin )
markScaled = targetmin + ( ScaleFactor x rawMark )
This is a direct linear scaling available in the current master.

The "multilinear mapping" (currently available on request) because in a couple of cases it's implemented with multiple bands like this (this is an \*example\* only, it is set up to have any number of bands with any range for each band).

| Raw mark min | Raw mark<br>maximum | Target minimum | Target maximum |
|--------------|---------------------|----------------|----------------|
| 0            | 20                  | 50             | 60             |
| 21           | 30                  | 61             | 70             |
| 31           | 40                  | 71             | 90             |
| 41           | 50                  | 91             | 100            |

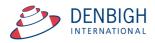